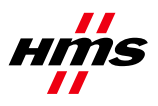

# **AT Command Specification for Anybus Wireless Bridge – Ethernet to WLAN 2.4 GHz**

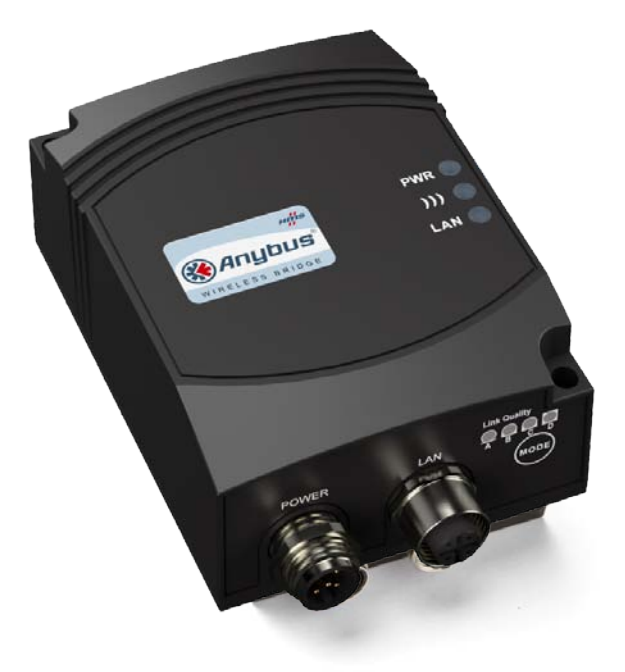

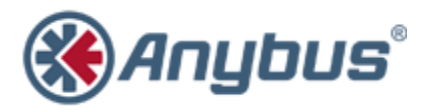

www.anybus.com **HMS** Industrial Networks AB Page 1 (59)

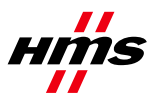

## **Document History**

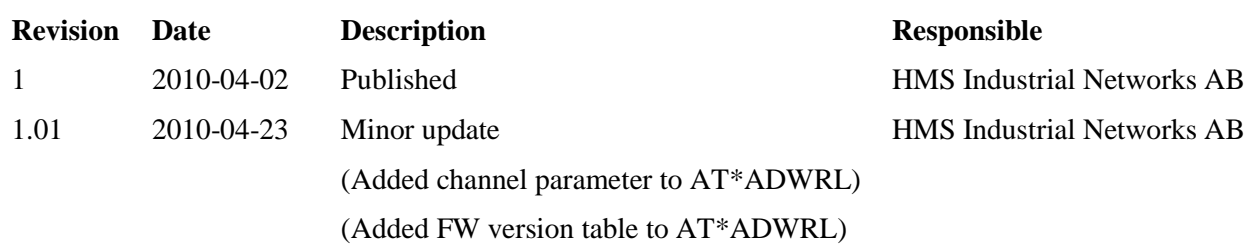

## **Information about the Anybus Wireless Bridge – Ethernet to WLAN 2.4 GHz and other products**

For further information about Anybus products, please consul[t www.anybus.com.](http://www.anybus.com/) The latest manuals, etc. can be downloaded from this location.

.

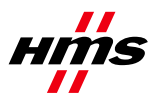

#### Contents

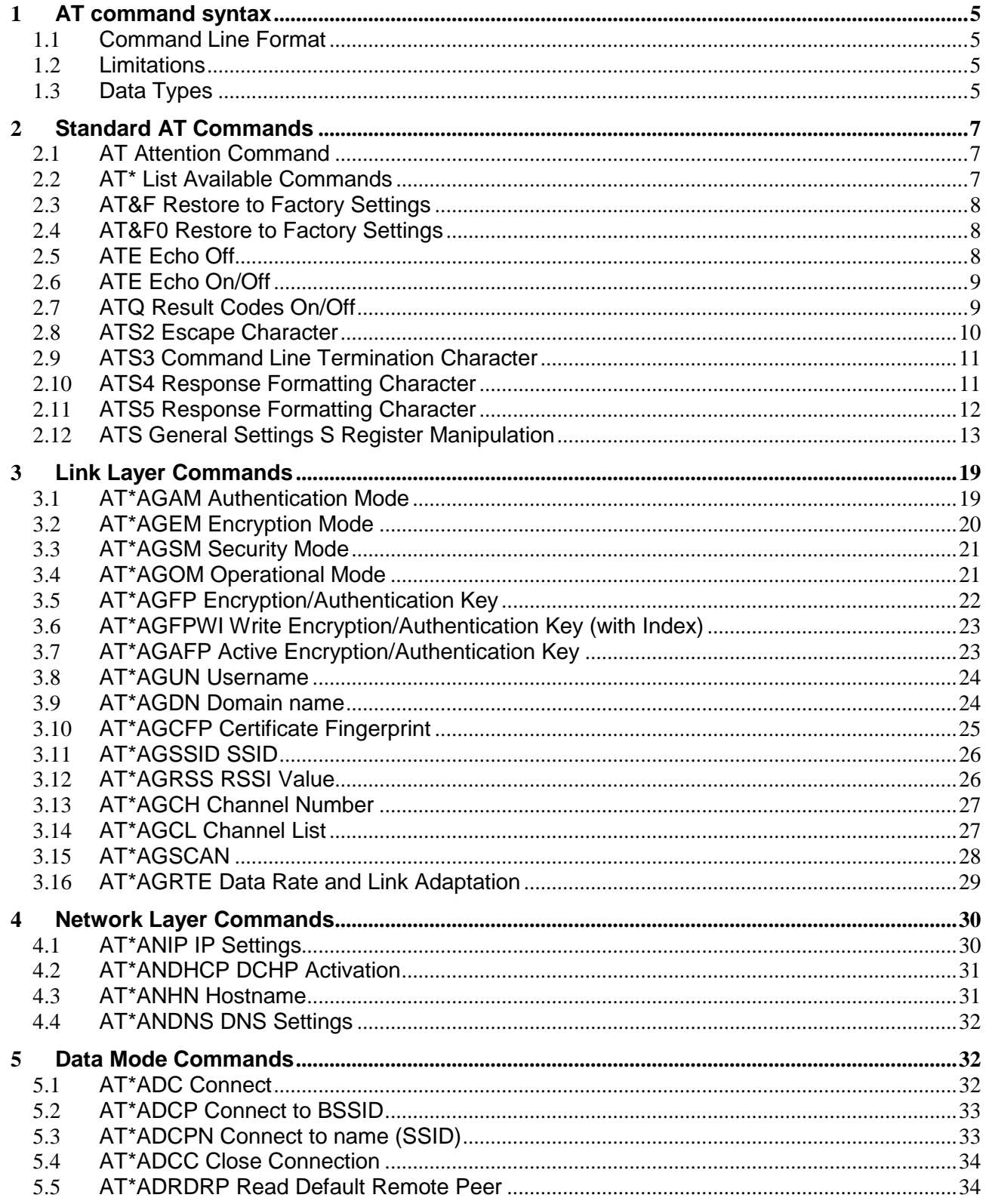

www.anybus.com

HMS Industrial Networks AB

Page 3 (59)

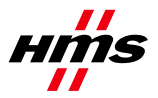

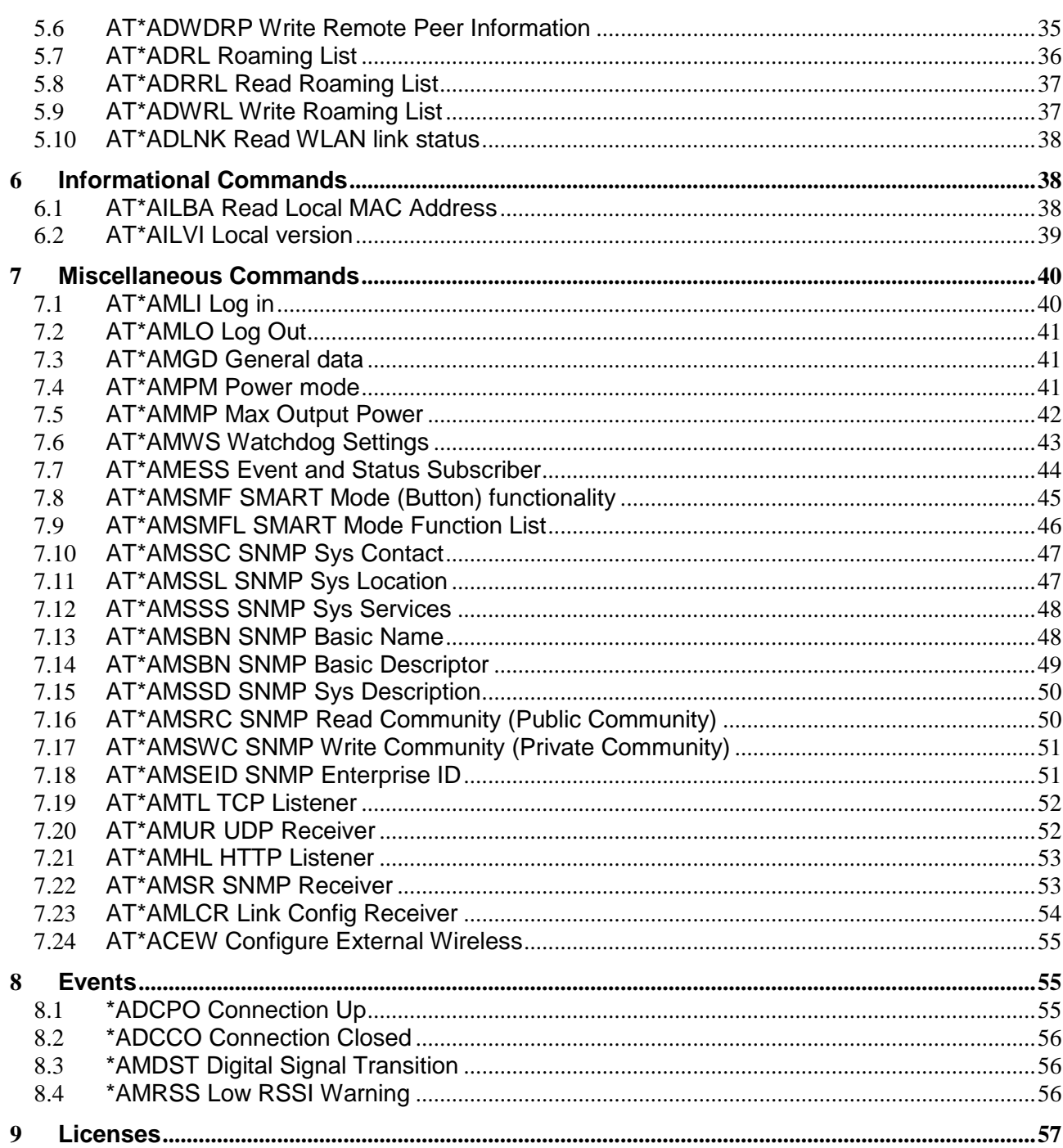

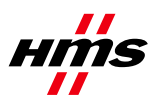

# <span id="page-4-0"></span>**1 AT command syntax**

## <span id="page-4-1"></span>*1.1 Command Line Format*

Each command line sent from the DTE to the DCE is made up of a prefix, body and terminator. As prefix for the RWEPA AT commands, only "AT" (ASCII 65, 84) and "at" (ASCII 97, 116) can be used. There is no distinction between upper and lower case characters. The body is a string of characters in the range ASCII 032-255. Control characters other than <CR> (carriage return; ASCII 13) and <BS> (back space; ASCII 8) in a command line are ignored.

The terminator is <CR>. Commands denoted with a "\*" character are extended AT commands, i.e. EPA specific AT commands. Multiple commands in the same command line are not supported. Each command has to be terminated by a <CR> before a new command can be sent. A command must not be longer than 300 characters.

A command can either be:

- Read commands without parameters: AT<command>?<CR>
- Write commands without parameters: AT<command><CR>
- Read and write commands with parameters: AT<command>=<parameter1>, <parameter2>, ...<parameterN><CR>

Responses are sent back to the host and can be any of the following:

- Successful final message: <CR><LF>OK<CR><LF>
- A read command will precede the OK response with the read parameters. The form is <CR><LF><command>:<param1>,<param2>,...,<paramN><CR><LF> String results will have "" around them.
- Successful intermediate/final message with parameters follows an OK message in some commands. In these cases the OK message works as a confirm message only. <CR><LF><result\_response>:<parameter1>, parameter2>, ...<parameterN>
- Error message: <CR><LF>ERROR<CR><LF>

### <span id="page-4-2"></span>*1.2 Limitations*

When a AT command is issued with the store parameter set to 1, all previous values will be stored as well, regardless of whether the previous commands where issued with the store parameter set to 1 or not.

### <span id="page-4-3"></span>*1.3 Data Types*

The definition of each command specifies the data types used for values associated with the command. There are four different data types:

- String
- Octet String
- Integer
- IP\_Addr

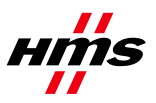

#### • MAC\_Addr / Bd\_Addr

www.anybus.com HMS Industrial Networks AB Page 6 (59)

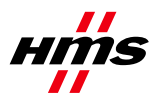

These are described below:

#### **String**

A string shall consist of a sequence of displayable characters from the ISO 8859-1 (8-bit ASCII) character set, except for characters "\", """ and characters below 32 (space). A string constant shall be delimited by two double-quote (""") characters, e.g. "Donald Duck". The "\" character is used as an escape character to insert raw bytes in a string. If the double-quote character (""") is to be used within a string, e.g. "My friend "Bono" is a singer", they have to be represented as "\22". If the back-slash character ("\") is to be used within a string constant, it has to be represented as "\5C". An empty string is represented by two adjacent delimiters, "".

#### **Octet String**

An octet string shall consist of an even number of hexadecimal values. Valid values are 0-9, 'a''f' and 'A''F'.

#### **Integer**

An integer value consists of a sequence of characters all in the range {0..9}. An integer can also be represented by as hexadecimal string, e.g. 15 can be written as "0x0000000F", excluding the double-quote characters.

#### **IP\_Addr**

A valid IP address consists of four integer values separated by dots. Valid range of each integer value is {0..255}. An example IP address is "192.168.0.1", excluding the double-quote characters.

#### **MAC\_Addr / Bd\_Addr**

A MAC or Bd address consists of a sequence of six values, expressed in two-digit hexadecimal, in sequence. The hexadecimal values are grouped together without delimiters. An example MAC address is "00A0F7101C08", excluding the double-quote characters. The MAC address is an Octet String with a fixed length of 12.

## <span id="page-6-0"></span>**2 Standard AT Commands**

#### <span id="page-6-1"></span>*2.1 AT Attention Command*

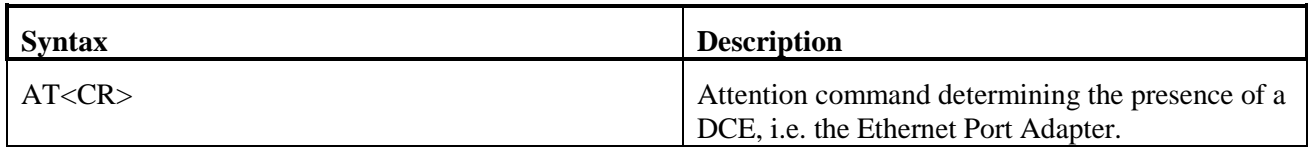

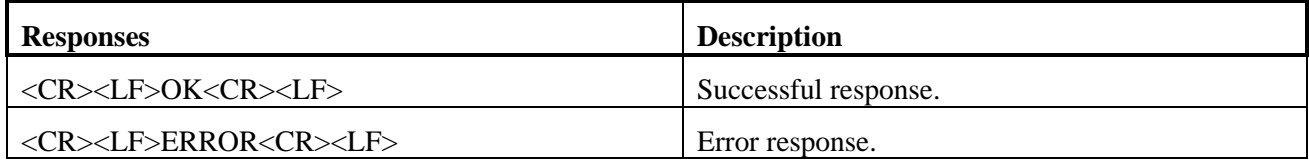

#### <span id="page-6-2"></span>*2.2 AT\* List Available Commands*

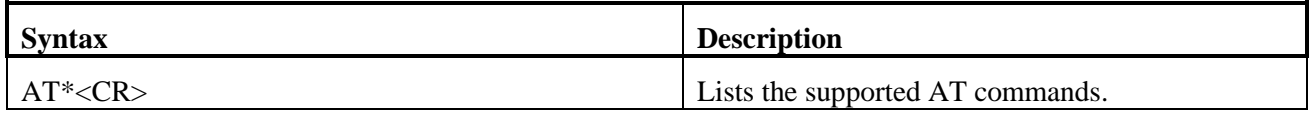

www.anybus.com **HMS** Industrial Networks AB Page 7 (59)

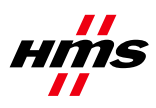

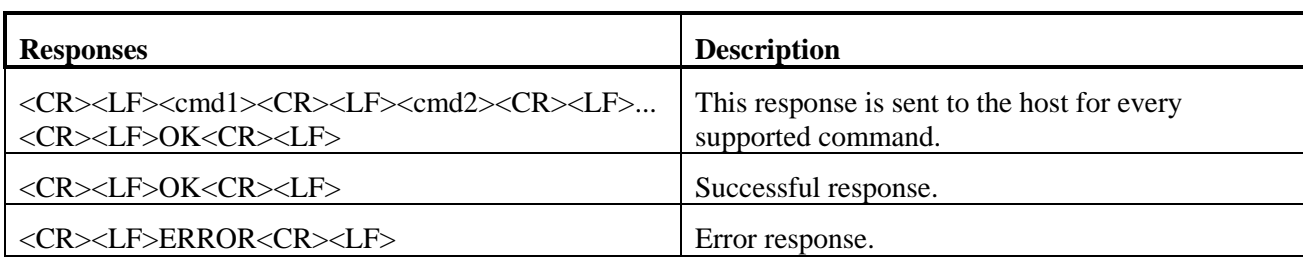

## <span id="page-7-0"></span>*2.3 AT&F Restore to Factory Settings*

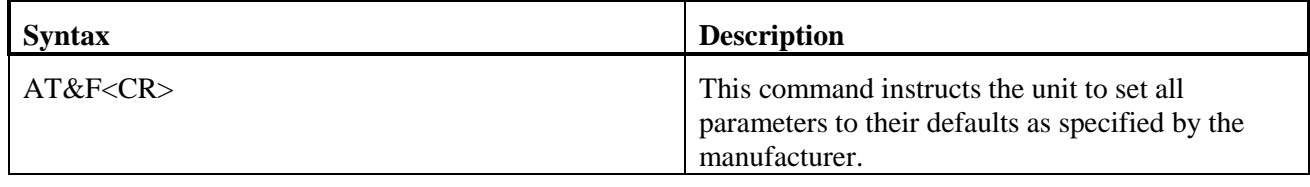

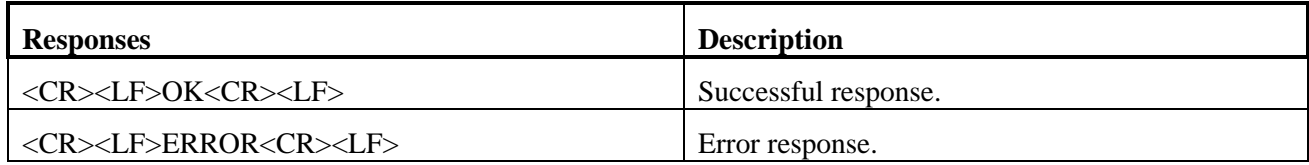

# <span id="page-7-1"></span>*2.4 AT&F0 Restore to Factory Settings*

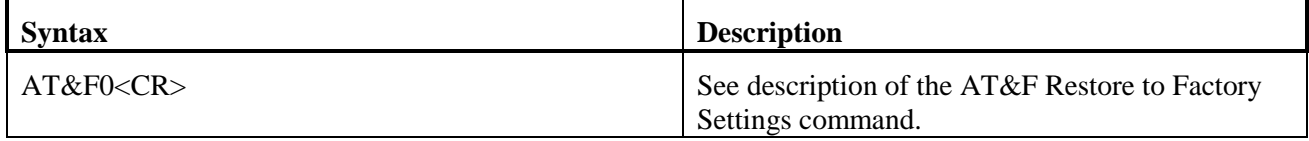

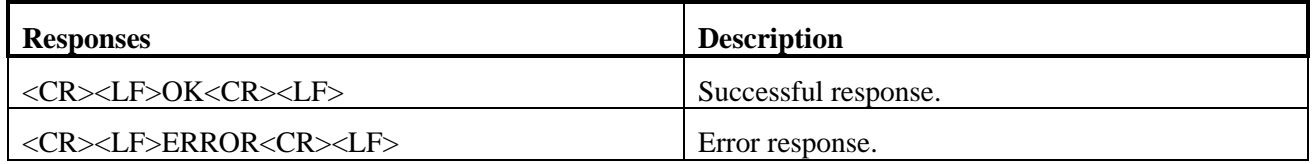

#### <span id="page-7-2"></span>*2.5 ATE Echo Off*

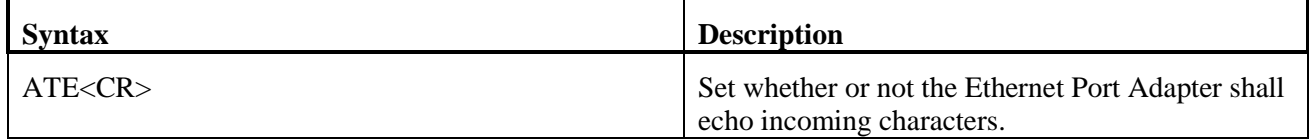

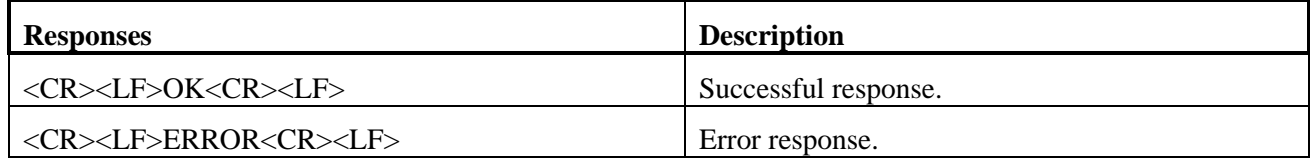

www.anybus.com HMS Industrial Networks AB Page 8 (59)

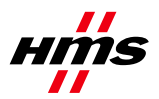

#### <span id="page-8-0"></span>*2.6 ATE Echo On/Off*

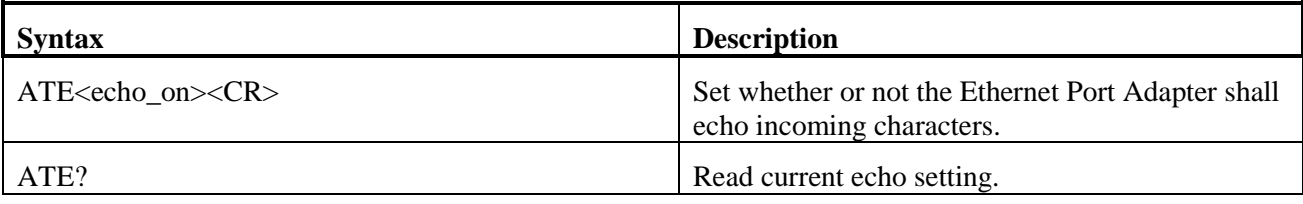

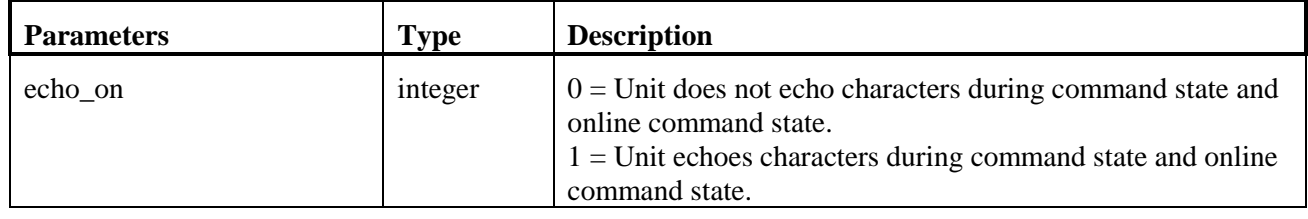

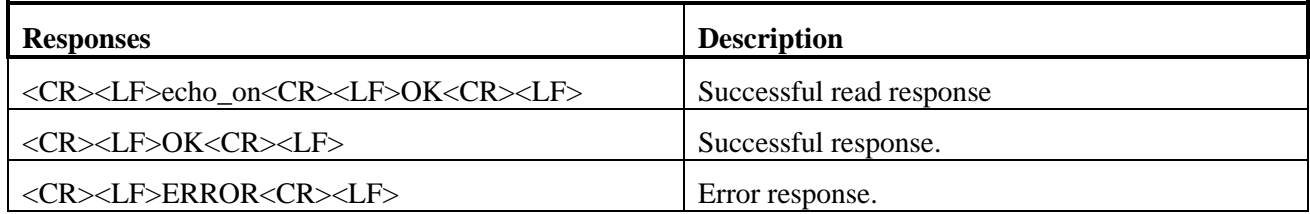

### <span id="page-8-1"></span>*2.7 ATQ Result Codes On/Off*

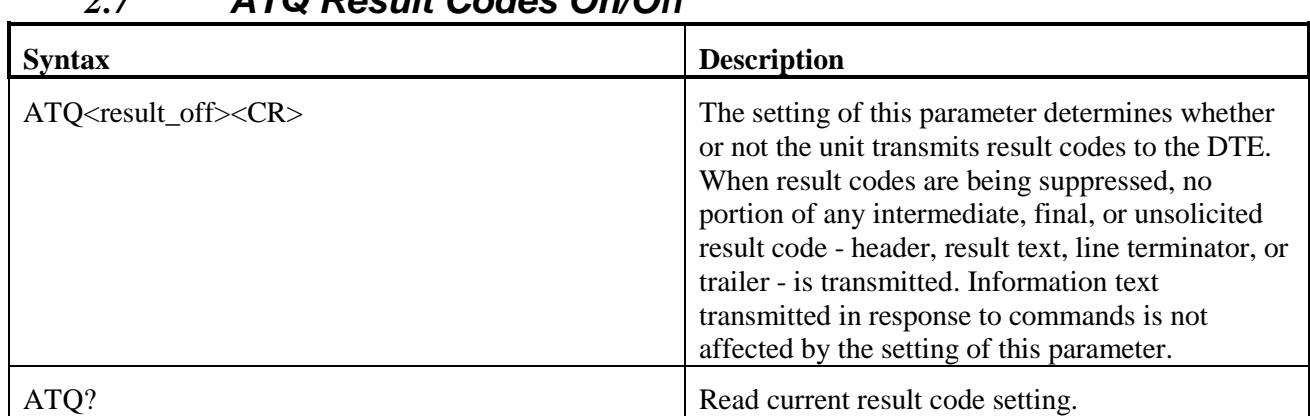

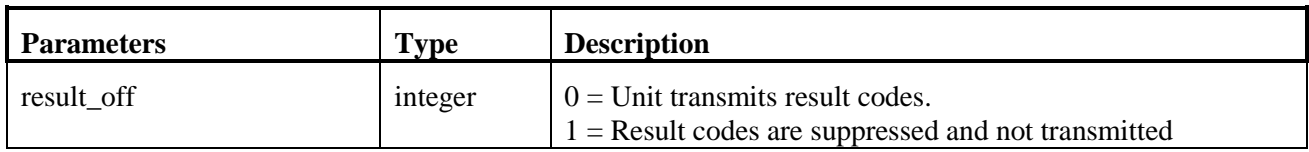

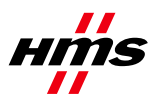

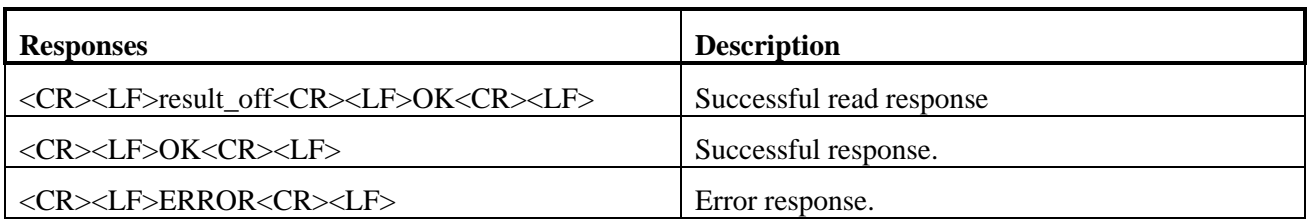

## <span id="page-9-0"></span>*2.8 ATS2 Escape Character*

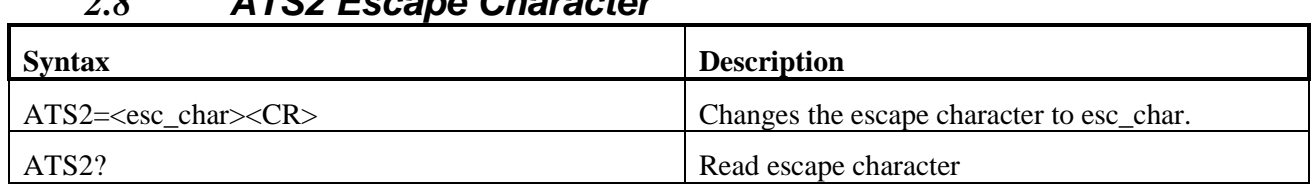

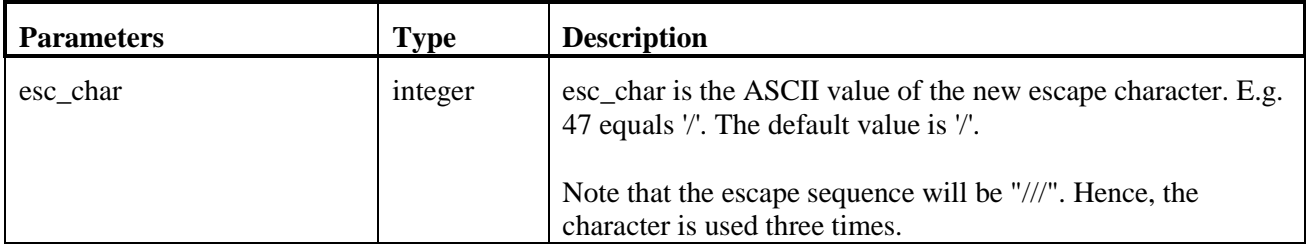

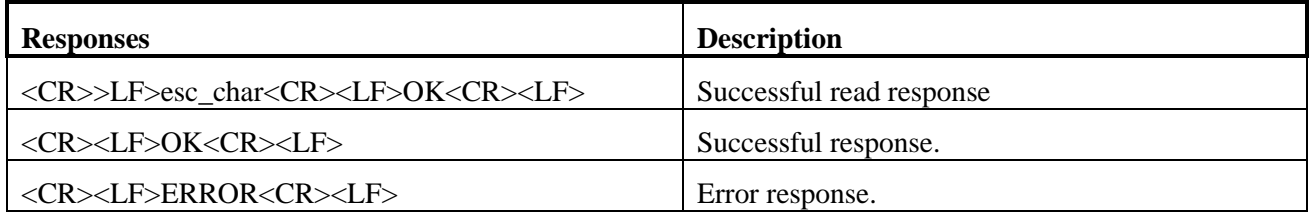

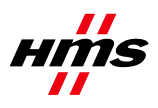

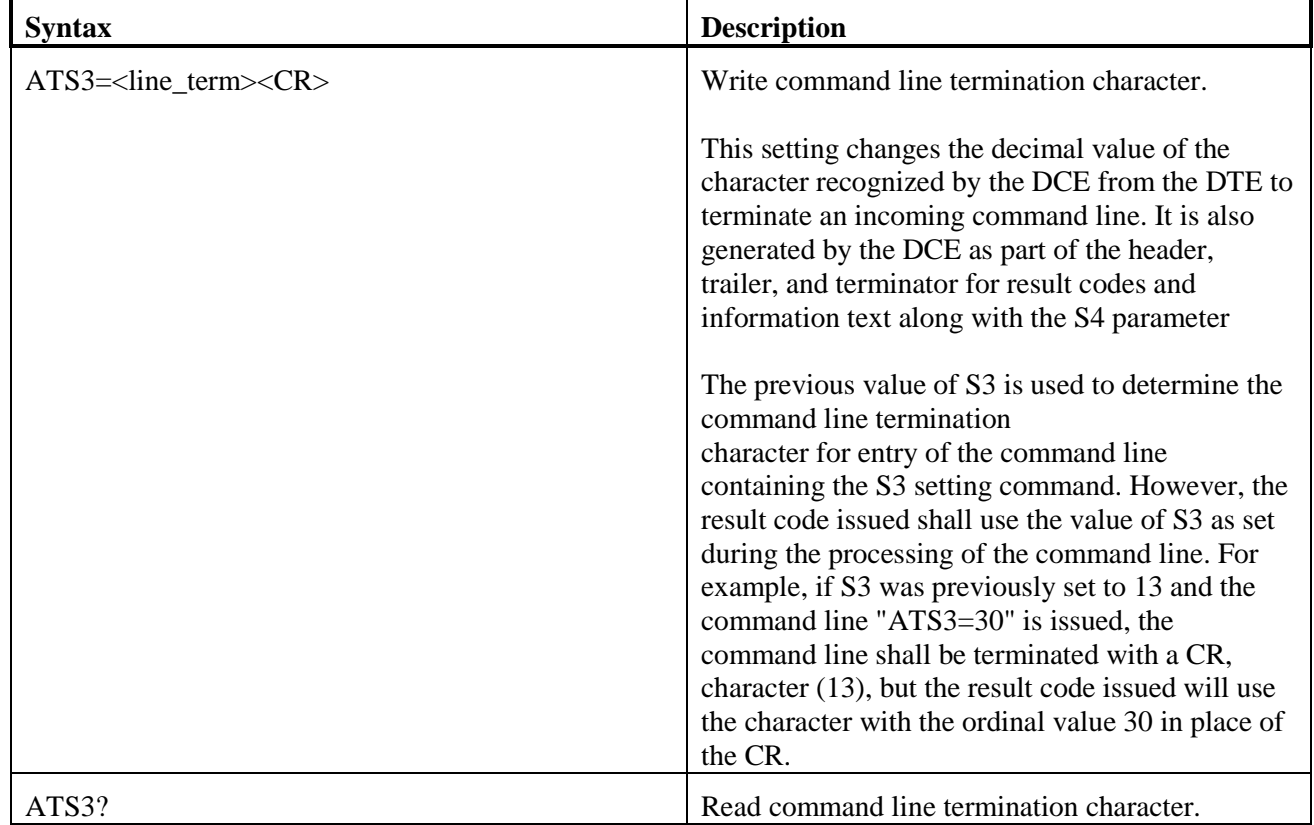

#### <span id="page-10-0"></span>*2.9 ATS3 Command Line Termination Character*

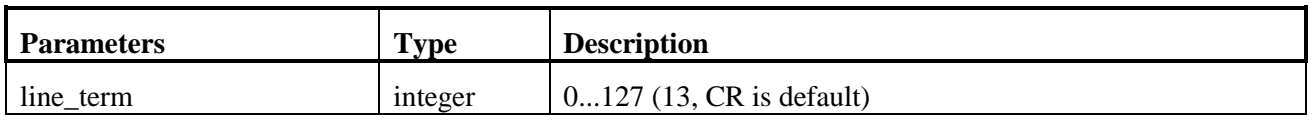

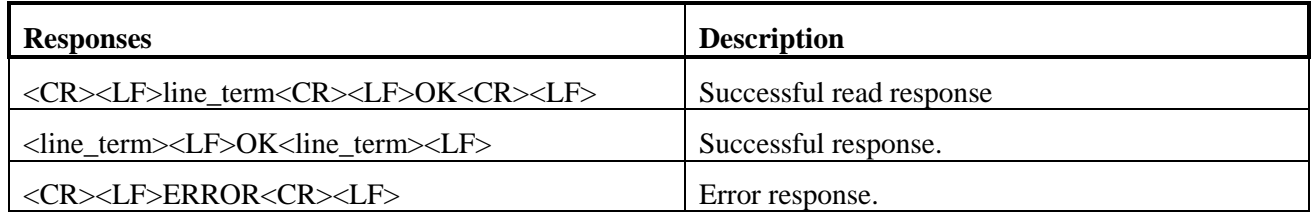

## <span id="page-10-1"></span>*2.10 ATS4 Response Formatting Character*

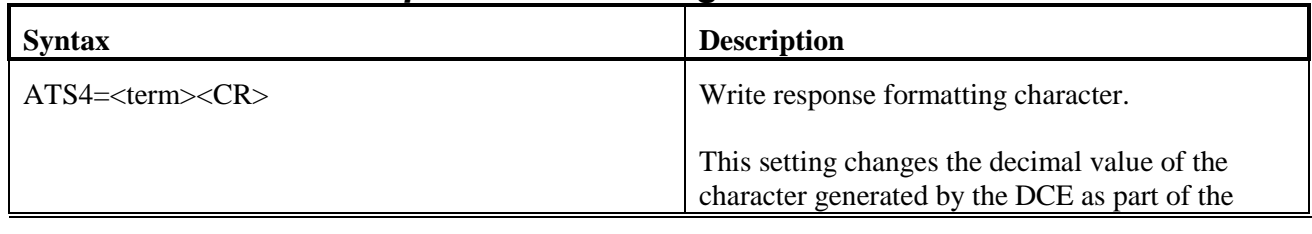

www.anybus.com HMS Industrial Networks AB Page 11 (59)

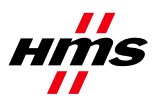

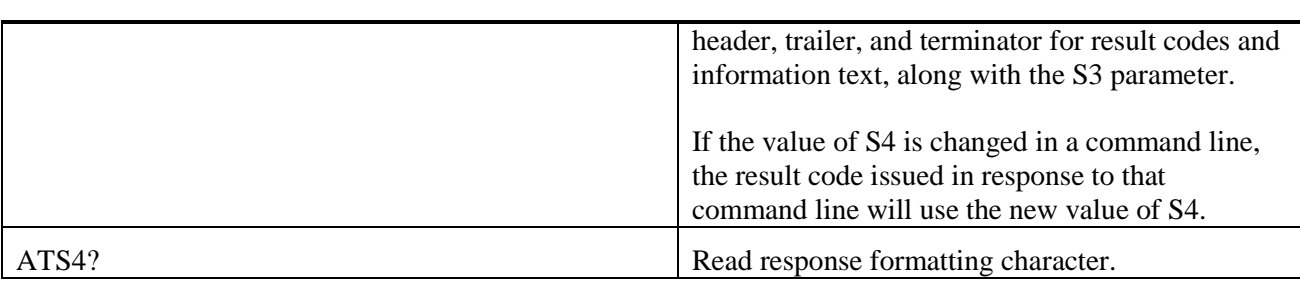

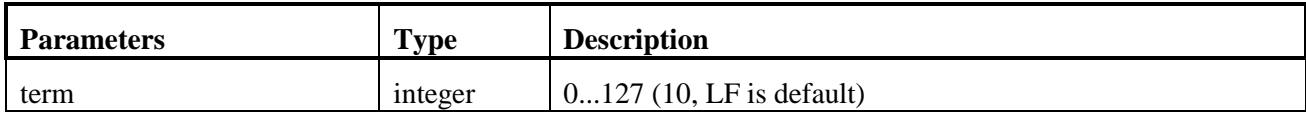

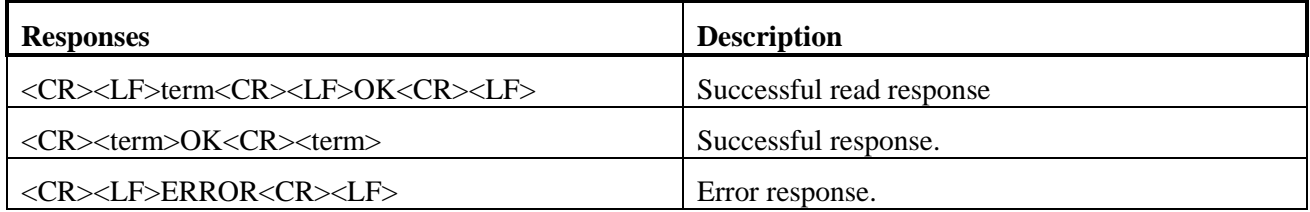

## <span id="page-11-0"></span>*2.11 ATS5 Response Formatting Character*

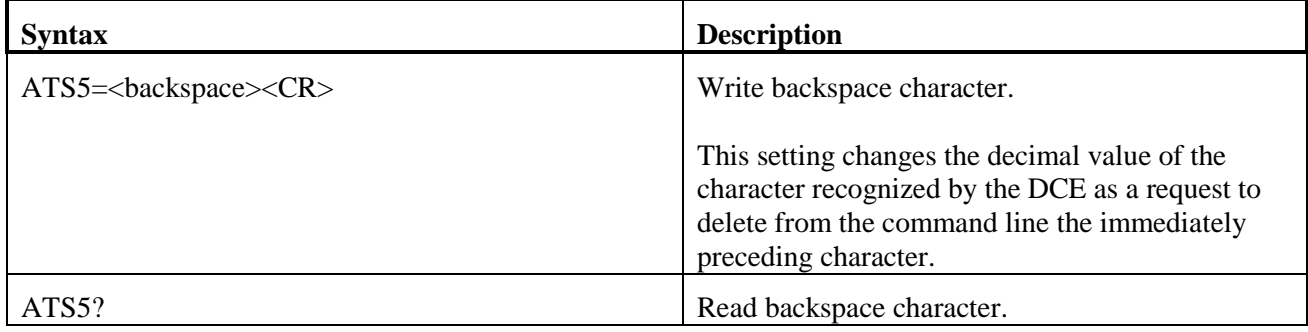

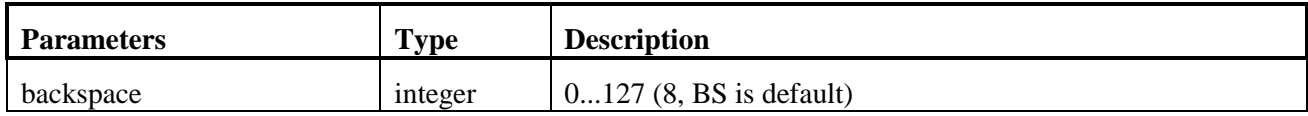

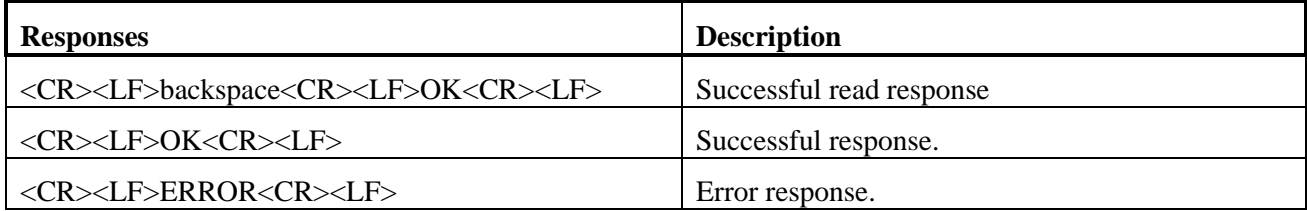

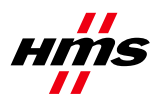

## <span id="page-12-0"></span>*2.12 ATS General Settings S Register Manipulation*

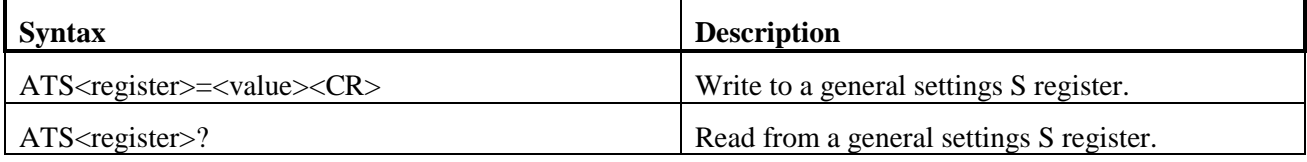

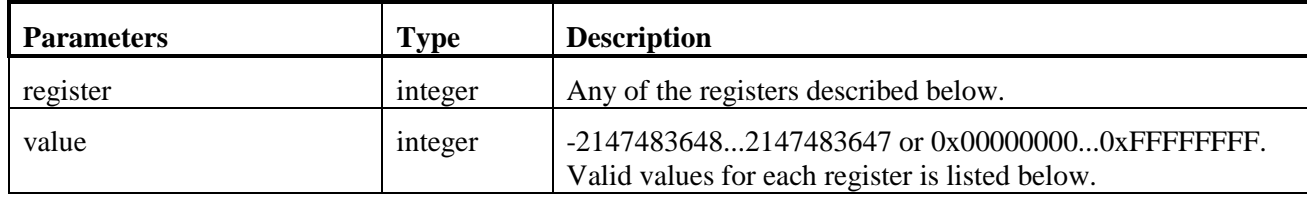

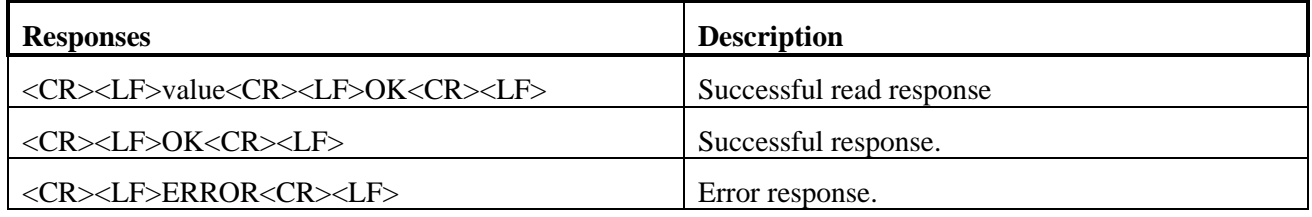

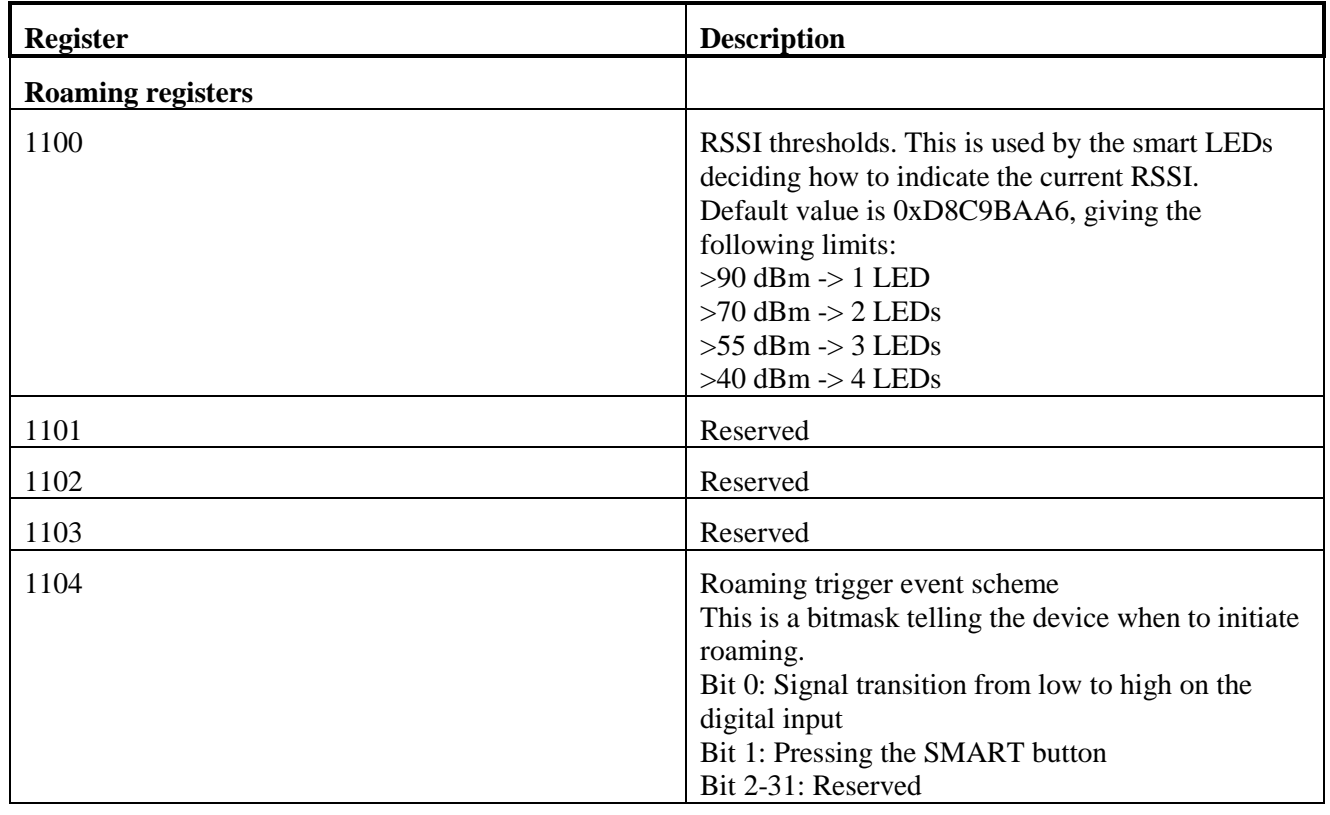

www.anybus.com HMS Industrial Networks AB Page 13 (59)

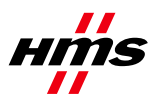

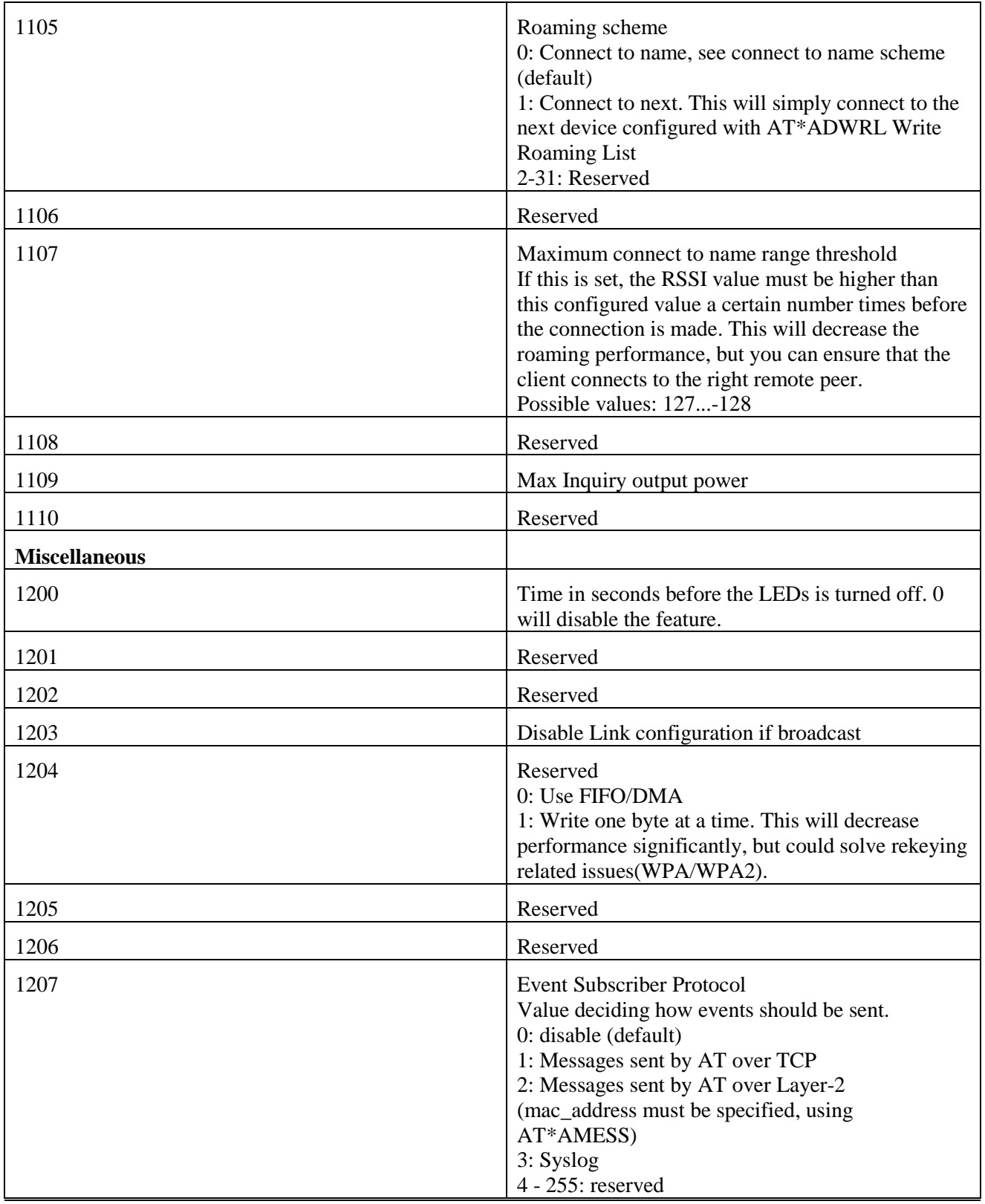

www.anybus.com HMS Industrial Networks AB Page 14 (59)

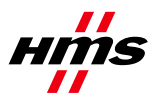

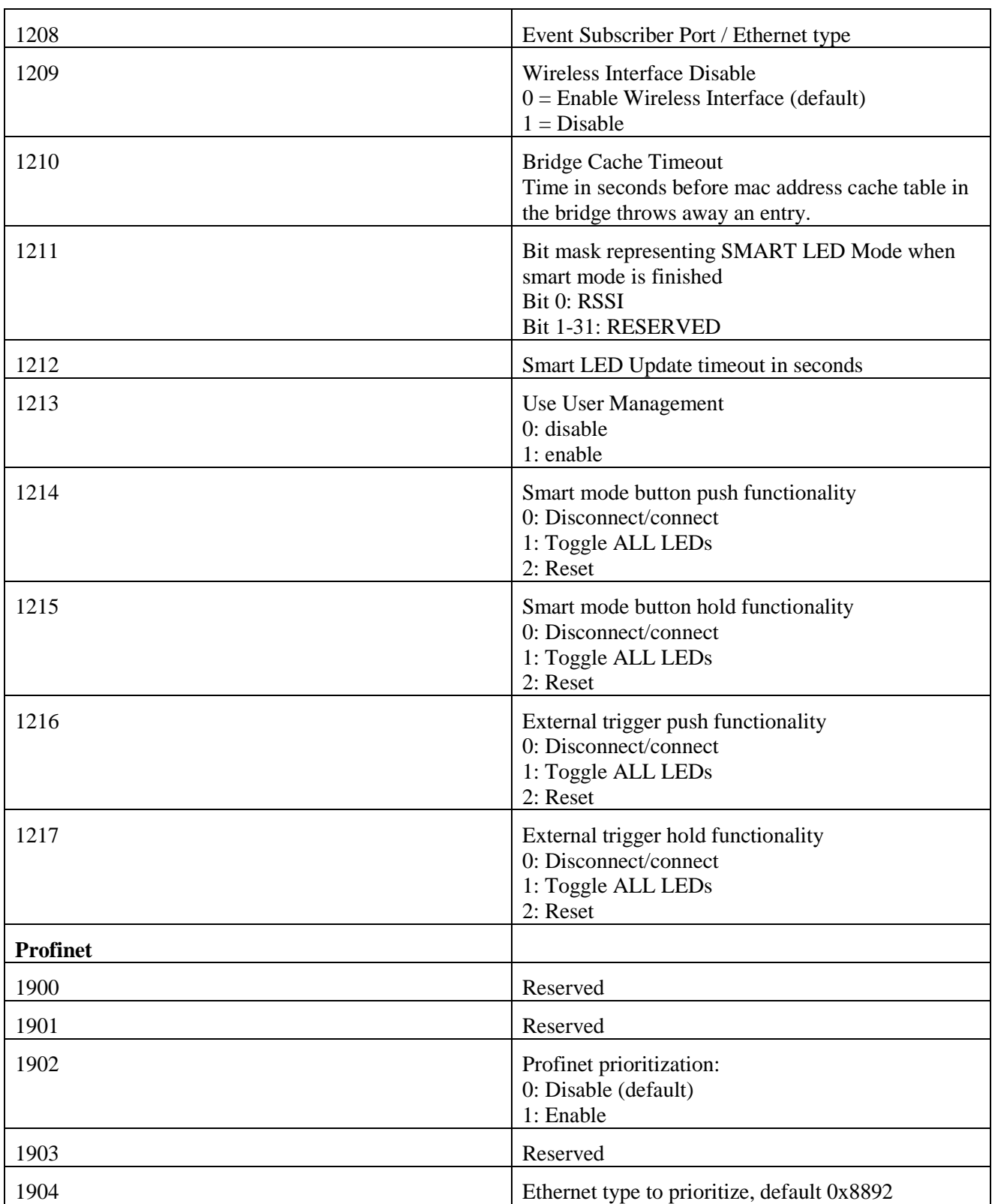

www.anybus.com HMS Industrial Networks AB Page 15 (59)

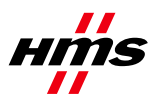

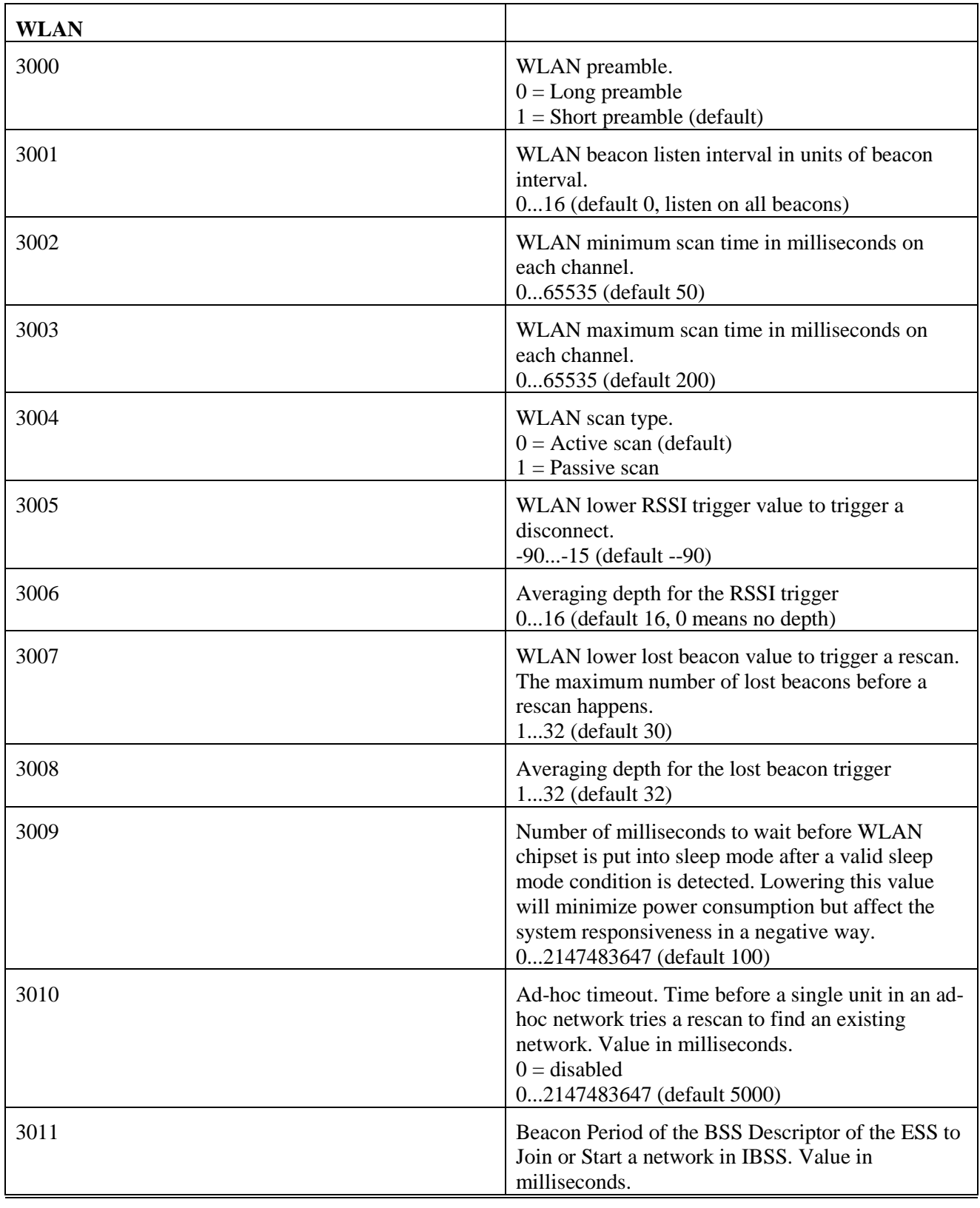

www.anybus.com HMS Industrial Networks AB Page 16 (59)

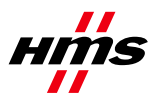

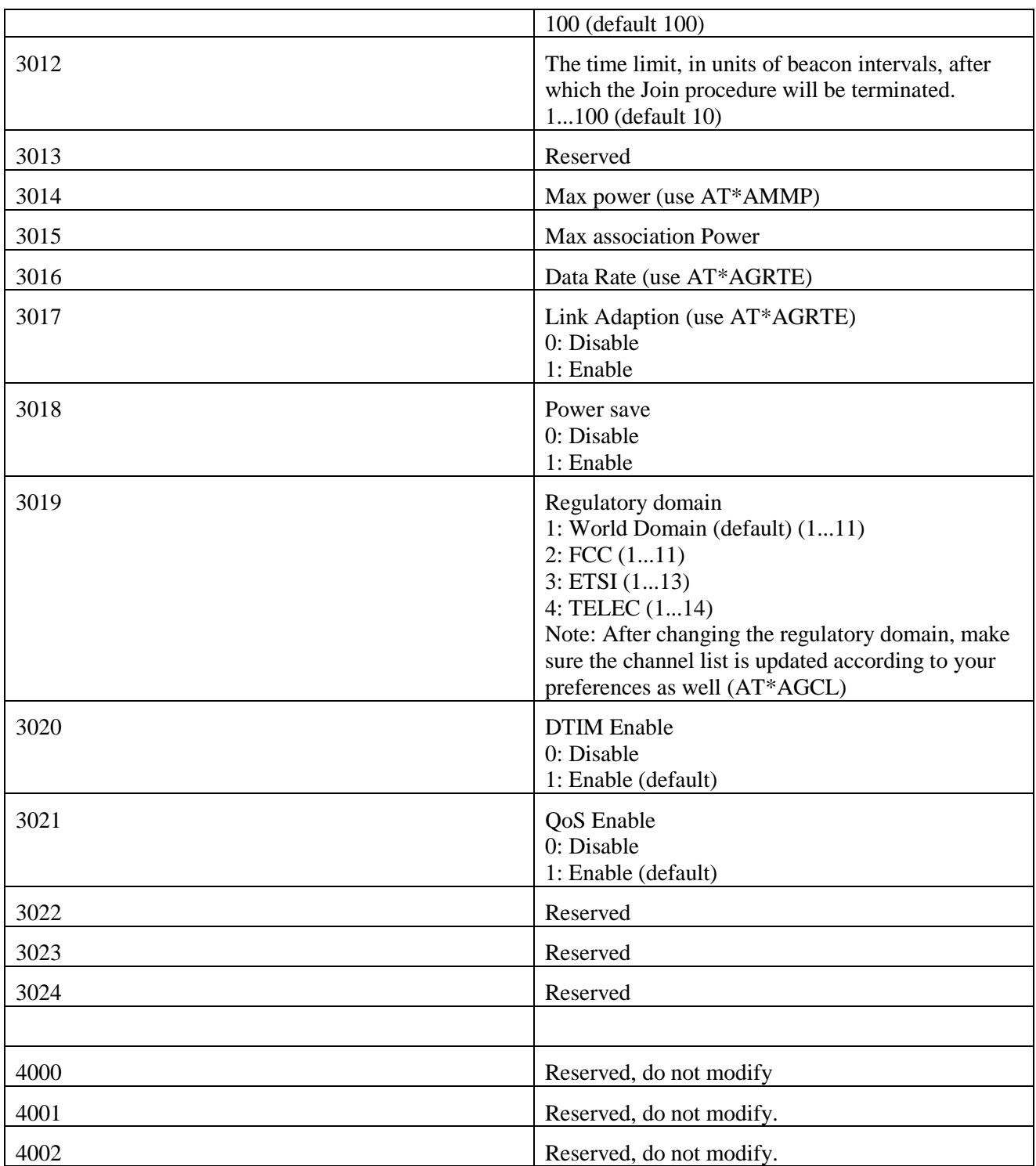

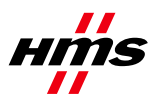

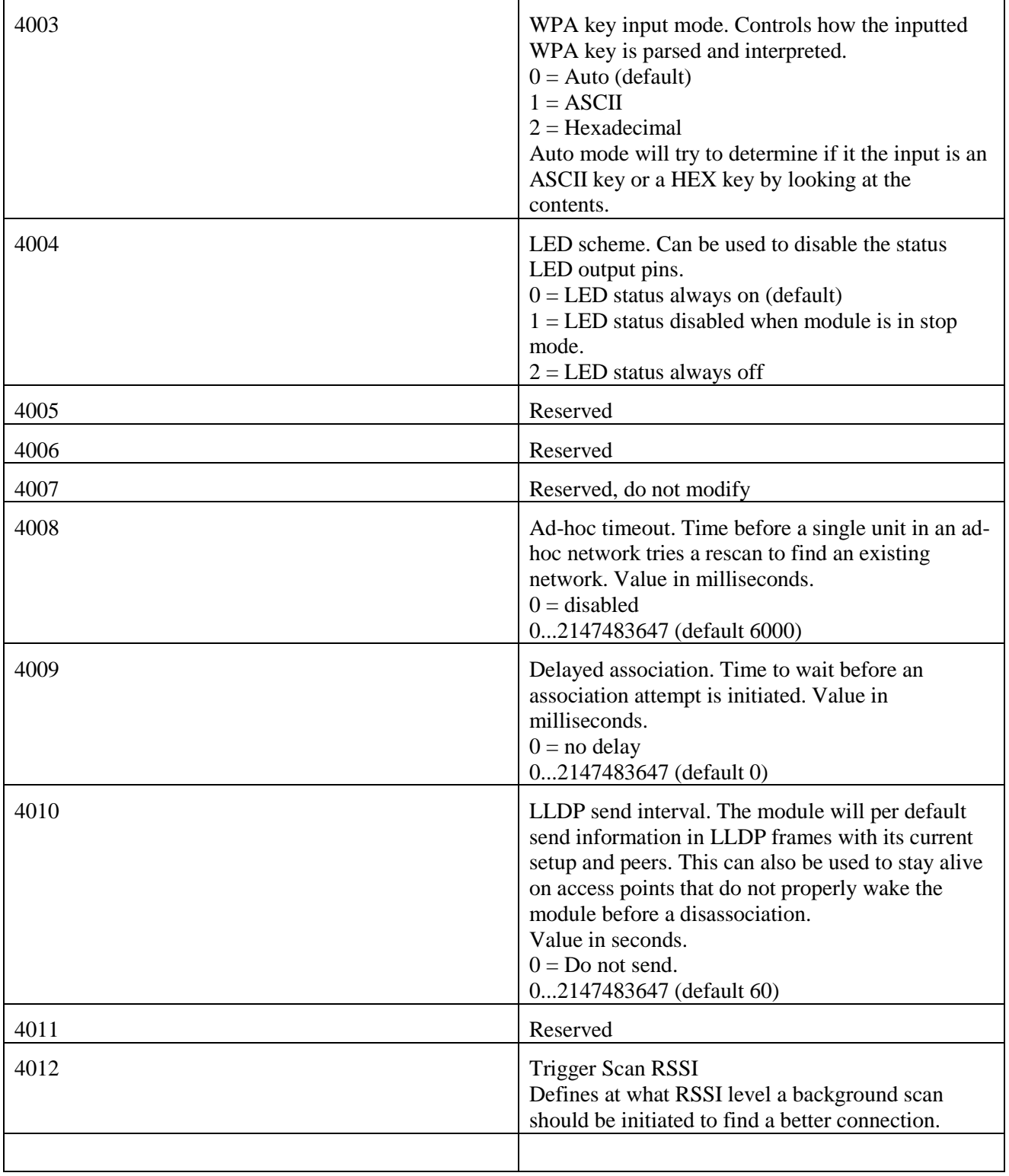

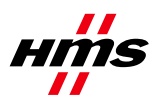

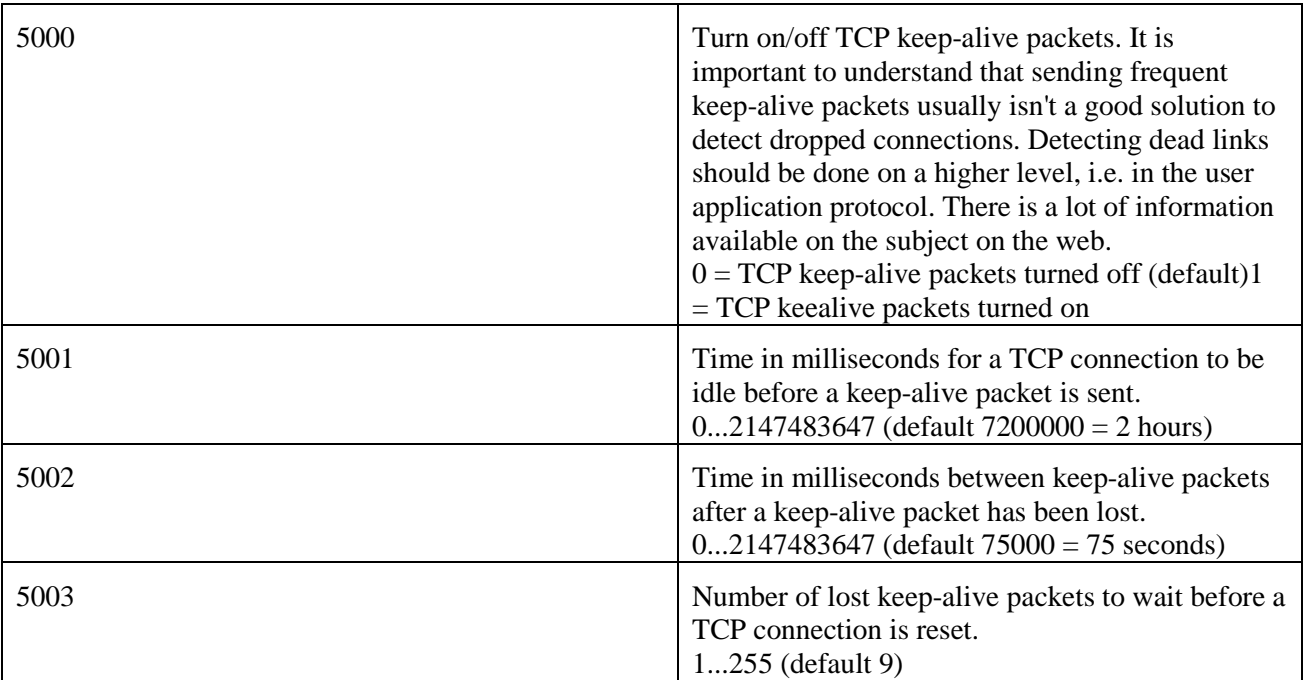

# <span id="page-18-0"></span>**3 Link Layer Commands**

## <span id="page-18-1"></span>*3.1 AT\*AGAM Authentication Mode*

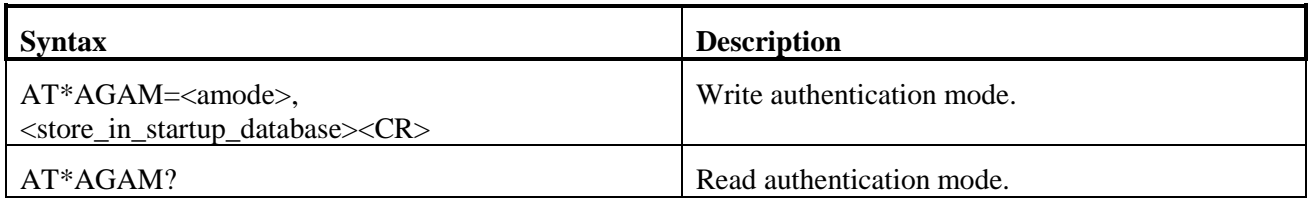

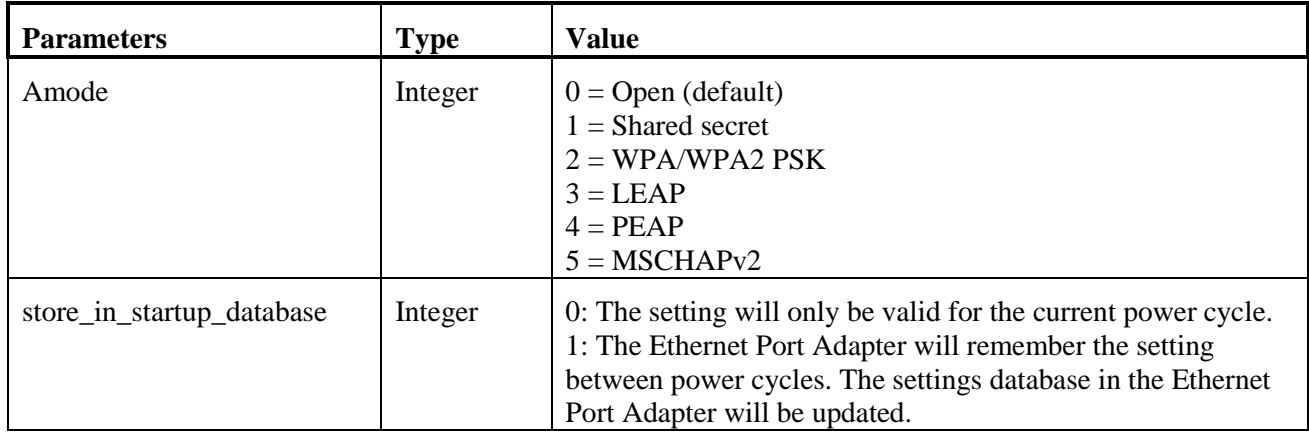

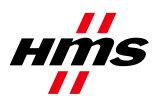

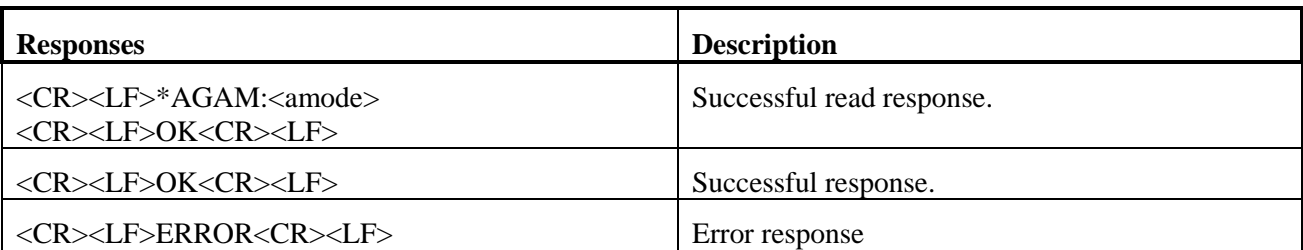

# <span id="page-19-0"></span>*3.2 AT\*AGEM Encryption Mode*

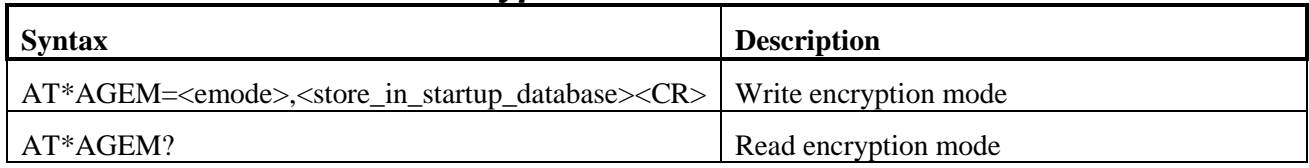

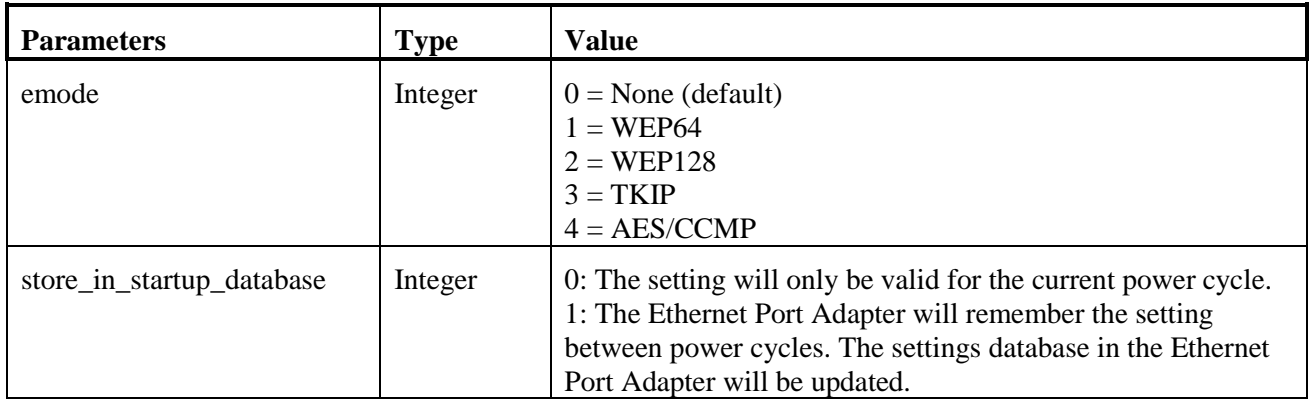

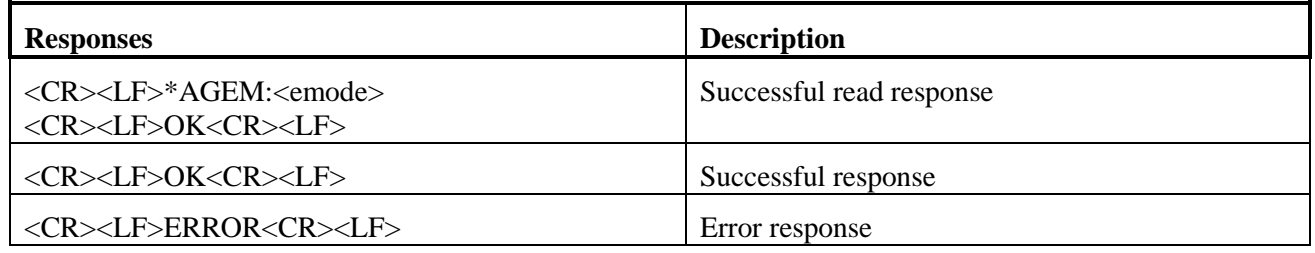

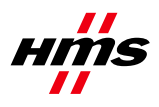

## <span id="page-20-0"></span>*3.3 AT\*AGSM Security Mode*

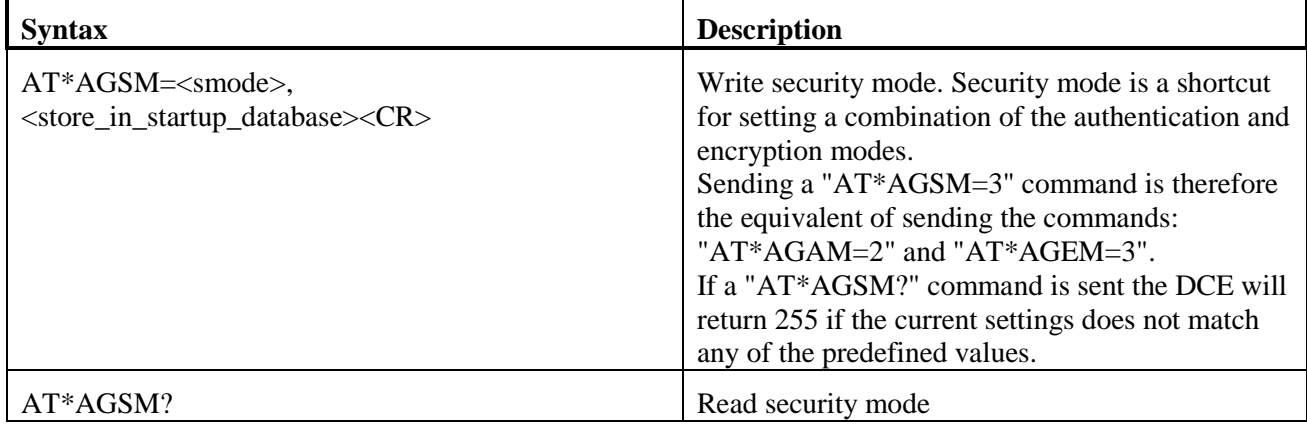

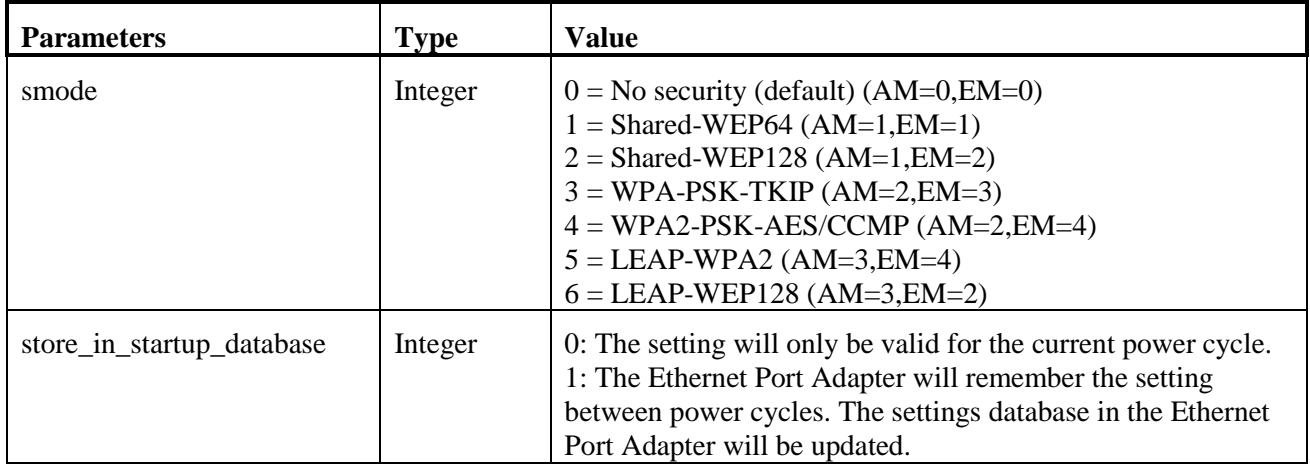

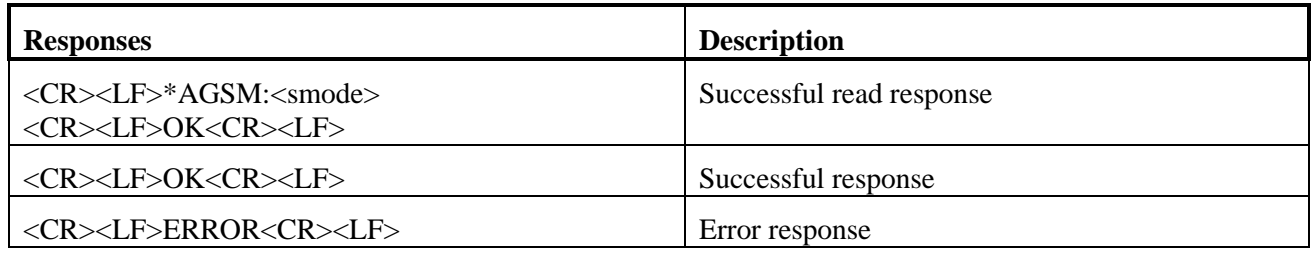

### <span id="page-20-1"></span>*3.4 AT\*AGOM Operational Mode*

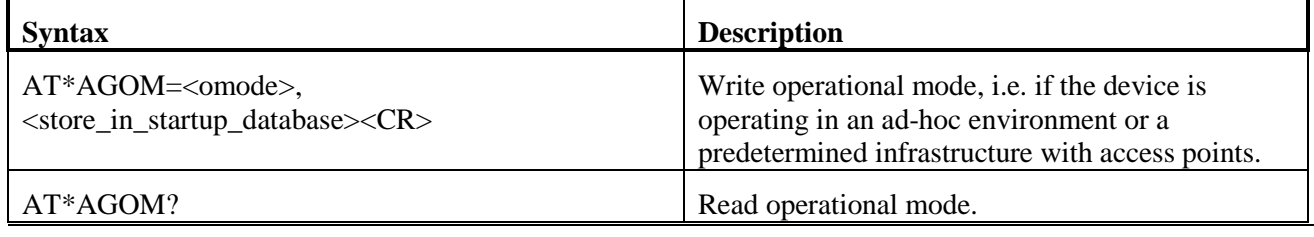

www.anybus.com HMS Industrial Networks AB Page 21 (59)

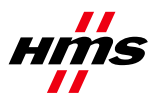

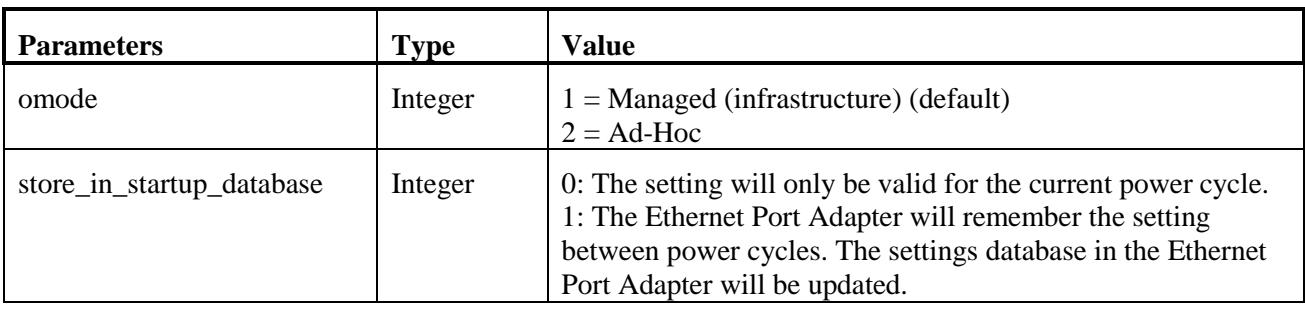

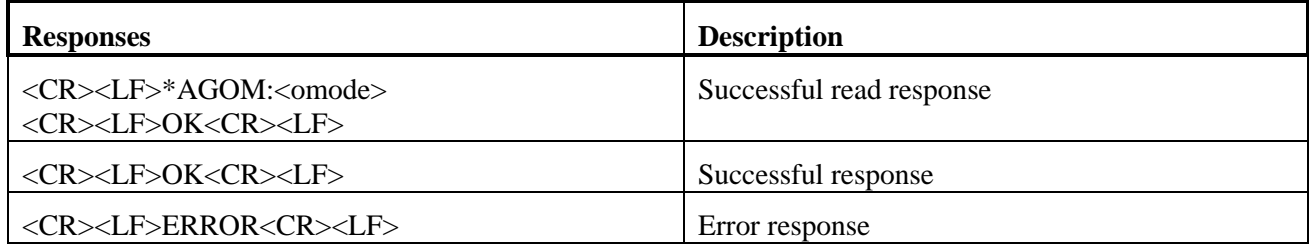

## <span id="page-21-0"></span>*3.5 AT\*AGFP Encryption/Authentication Key*

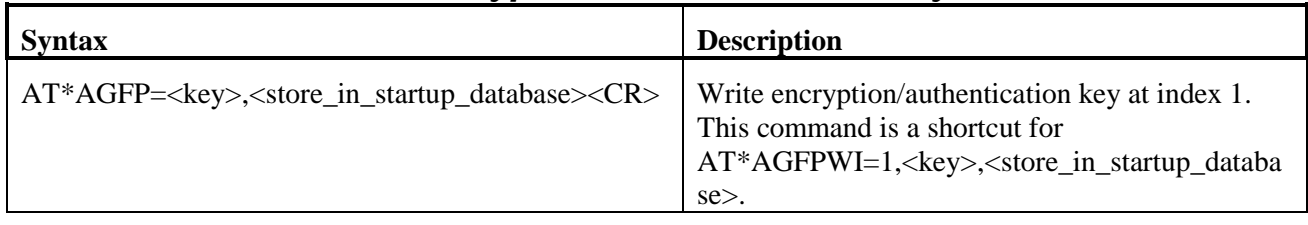

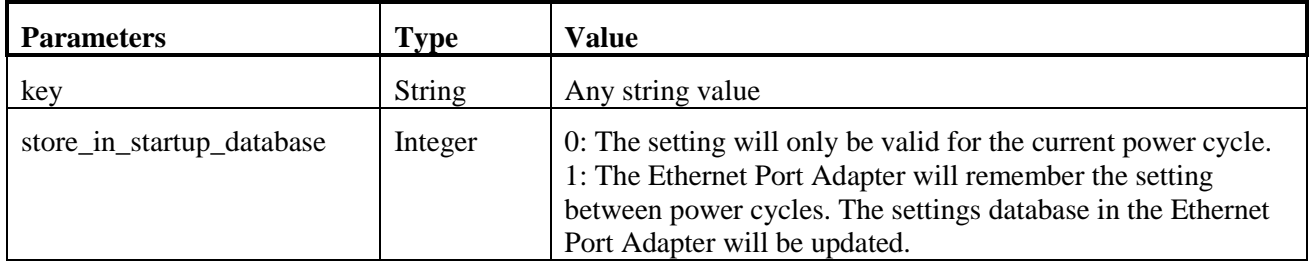

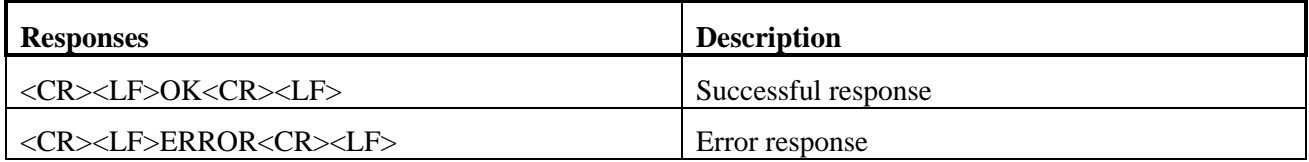

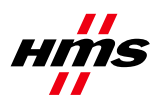

## <span id="page-22-0"></span>*3.6 AT\*AGFPWI Write Encryption/Authentication Key (with Index)*

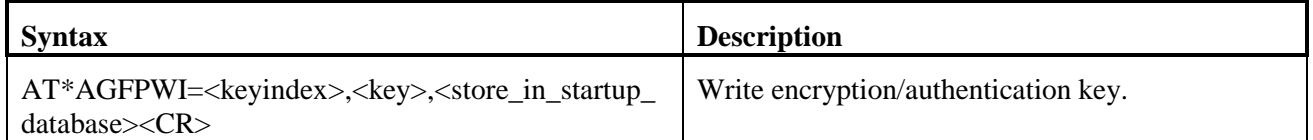

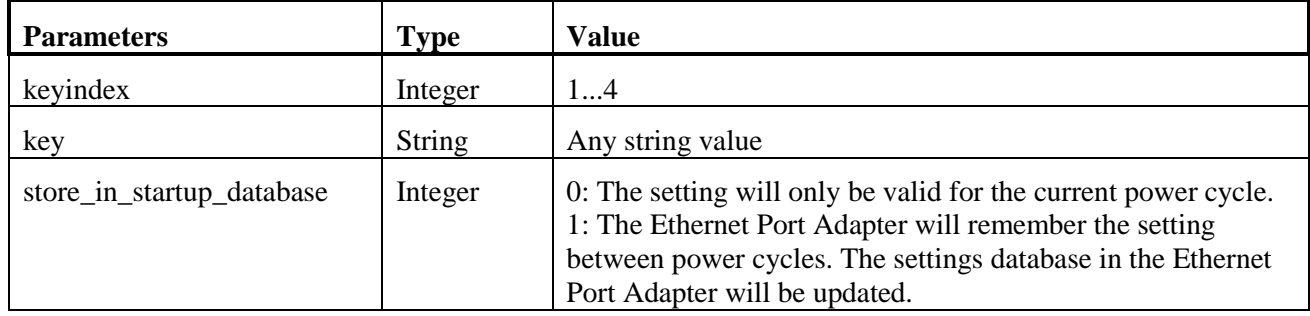

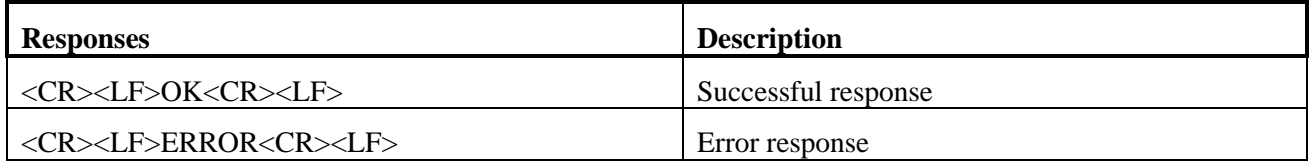

## <span id="page-22-1"></span>*3.7 AT\*AGAFP Active Encryption/Authentication Key*

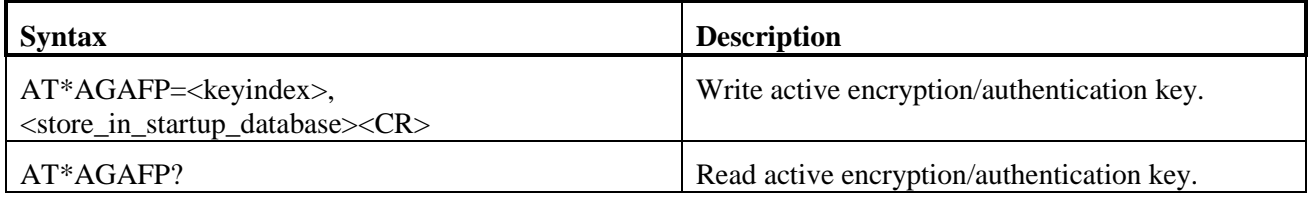

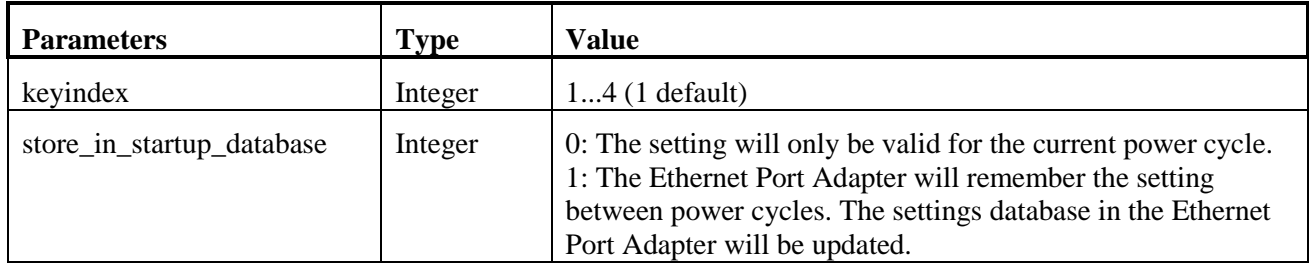

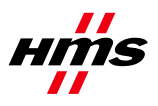

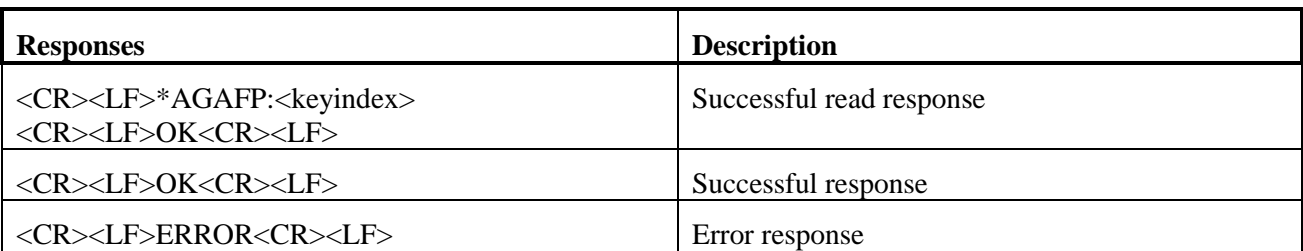

## <span id="page-23-0"></span>*3.8 AT\*AGUN Username*

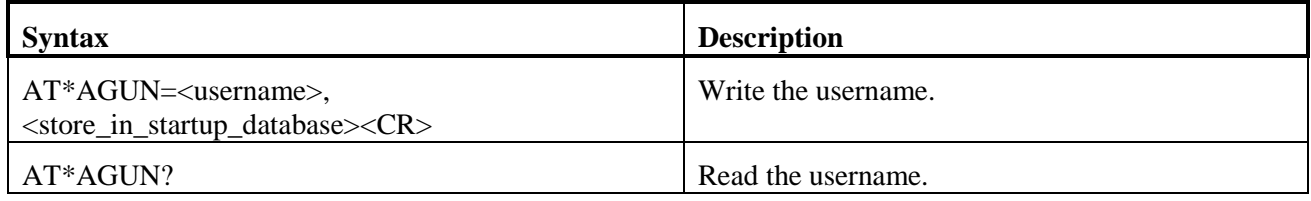

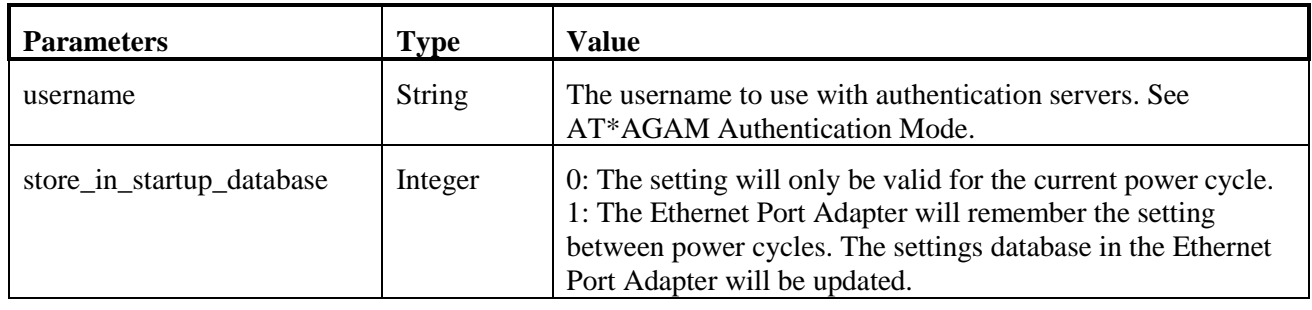

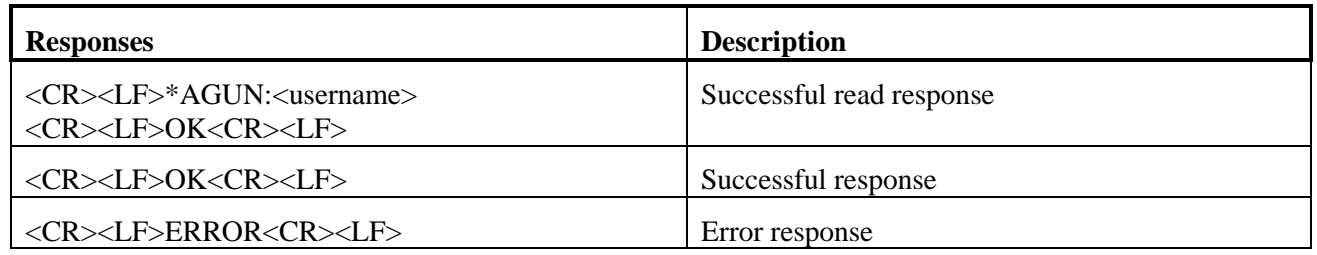

#### <span id="page-23-1"></span>*3.9 AT\*AGDN Domain name*

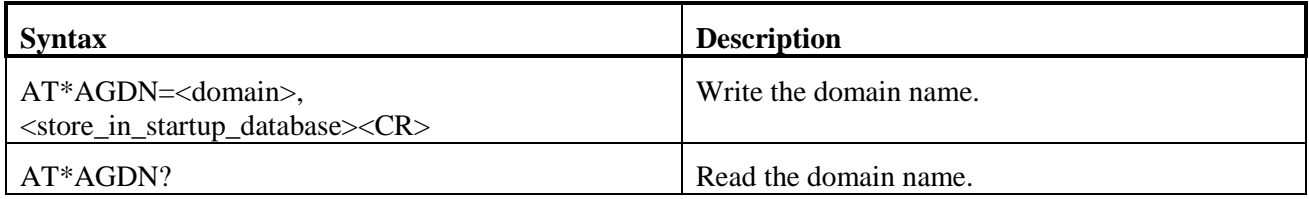

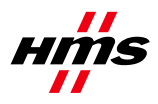

Version 1.01

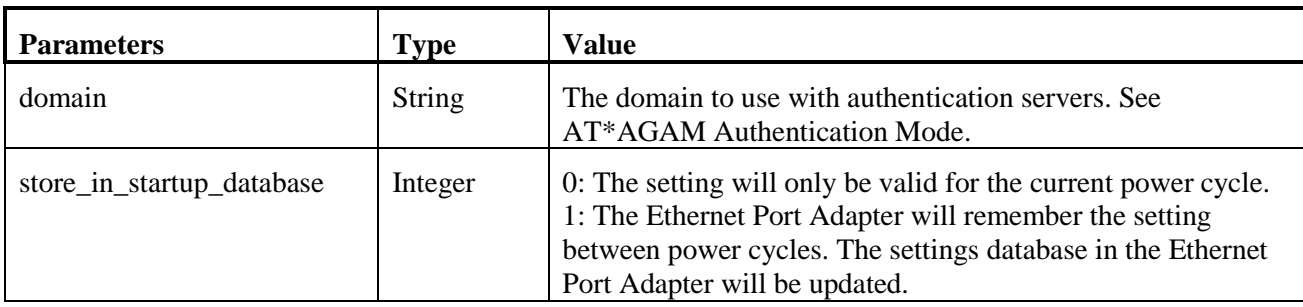

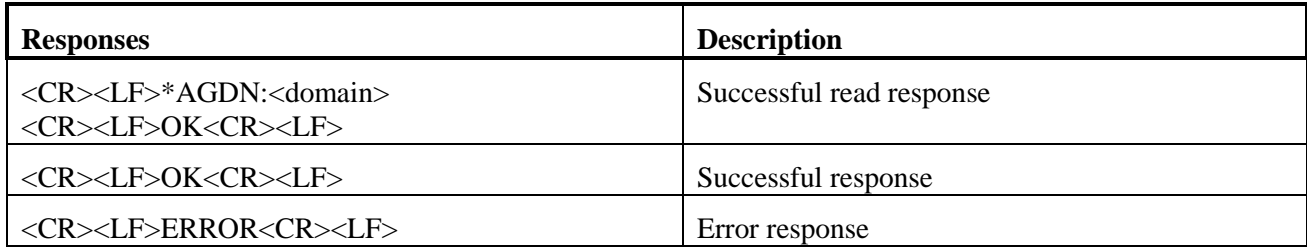

# <span id="page-24-0"></span>*3.10 AT\*AGCFP Certificate Fingerprint*

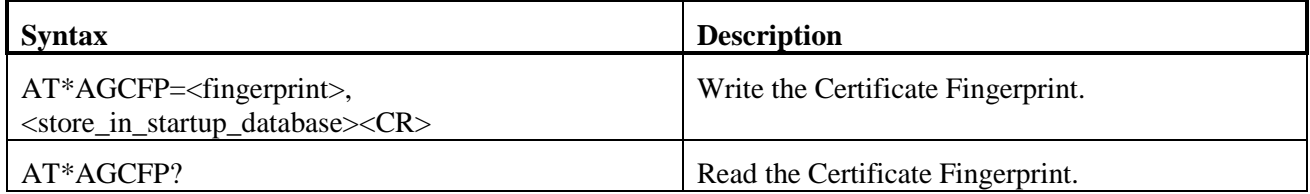

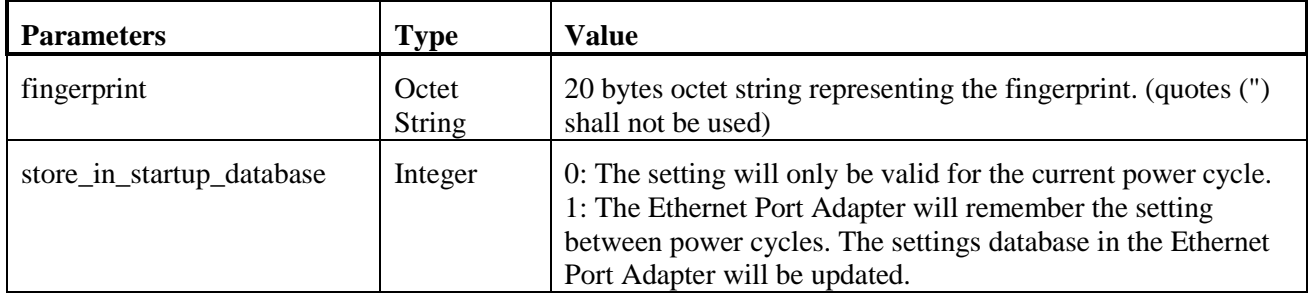

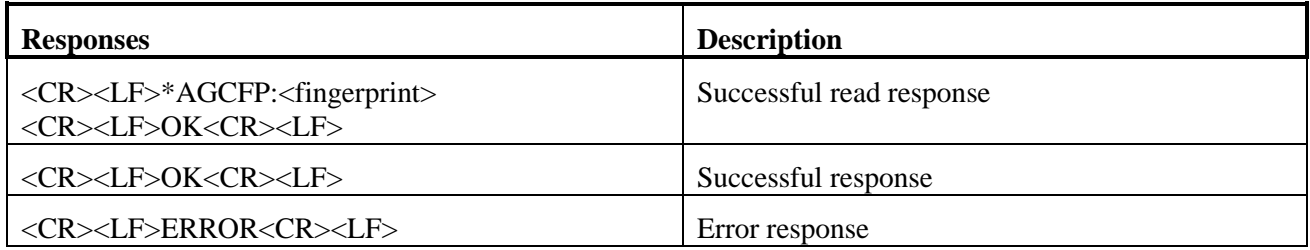

www.anybus.com HMS Industrial Networks AB Page 25 (59)

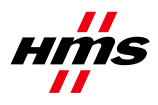

## <span id="page-25-0"></span>*3.11 AT\*AGSSID SSID*

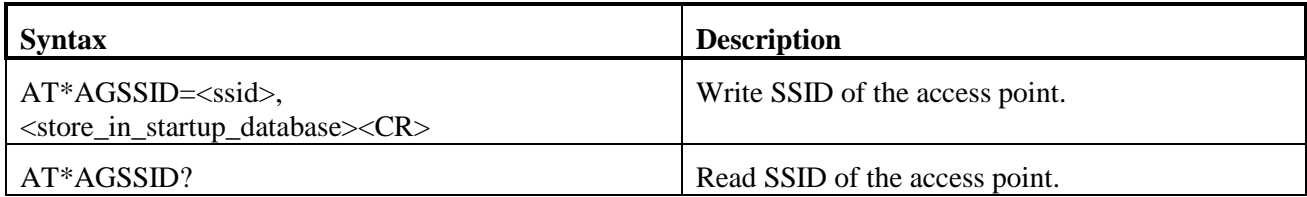

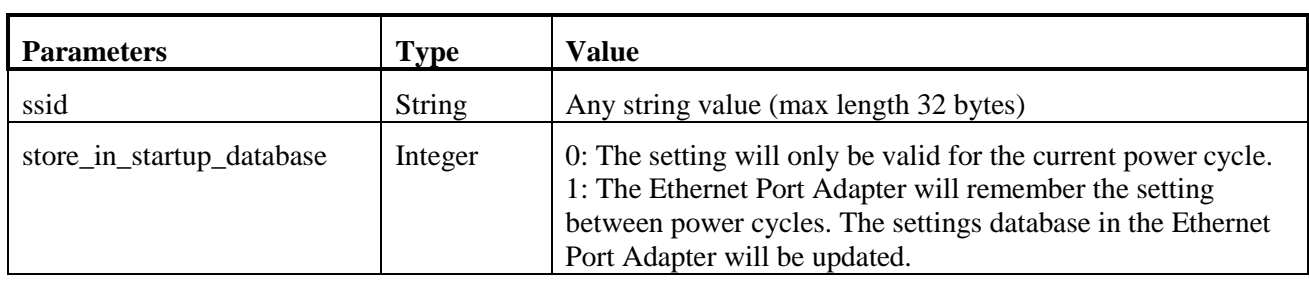

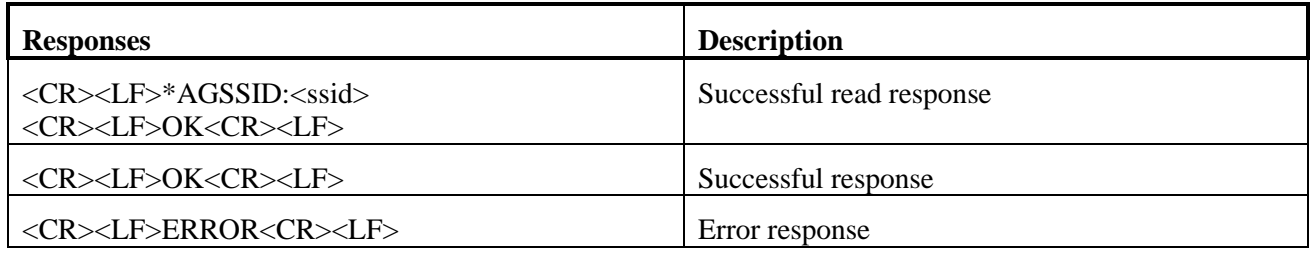

#### <span id="page-25-1"></span>*3.12 AT\*AGRSS RSSI Value*

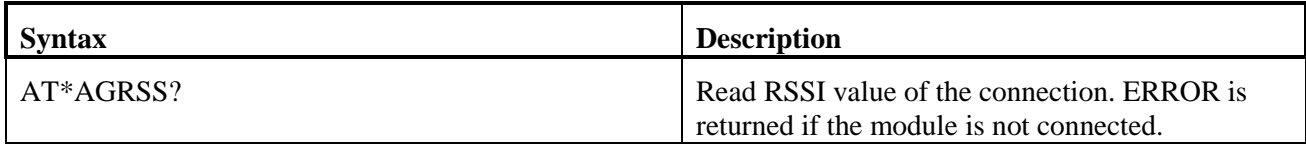

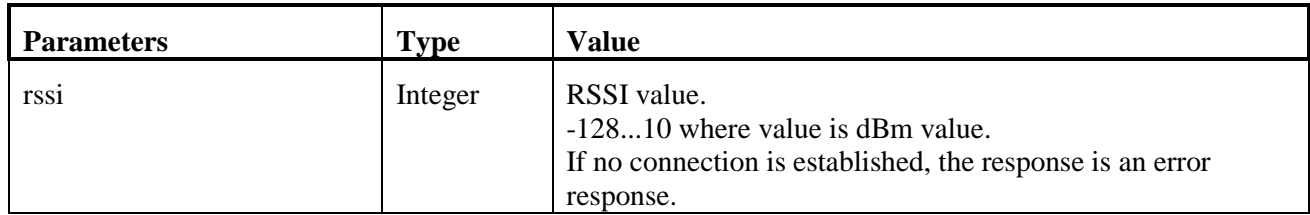

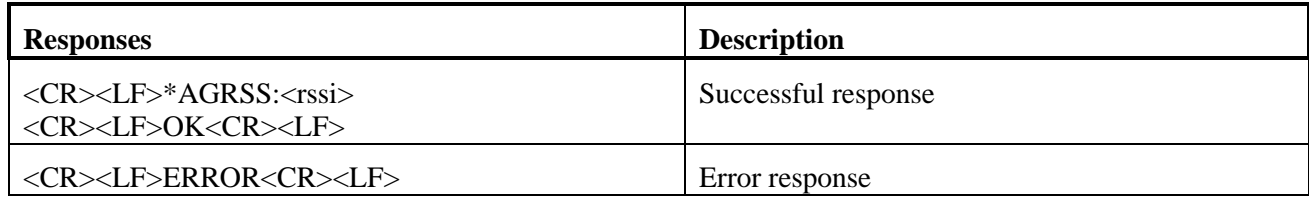

www.anybus.com HMS Industrial Networks AB Page 26 (59)

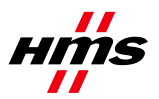

## *3.13 AT\*AGCH Channel Number*

<span id="page-26-0"></span>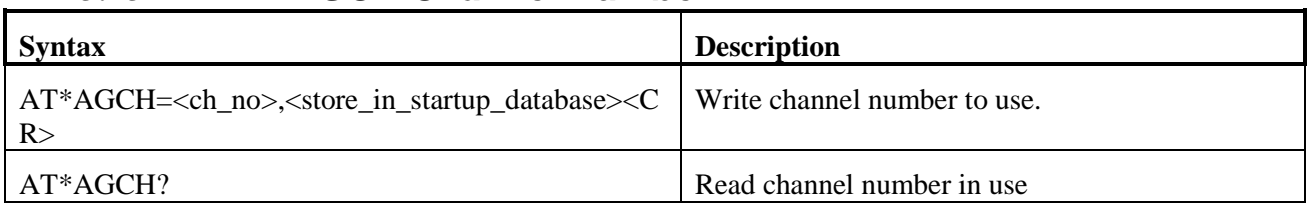

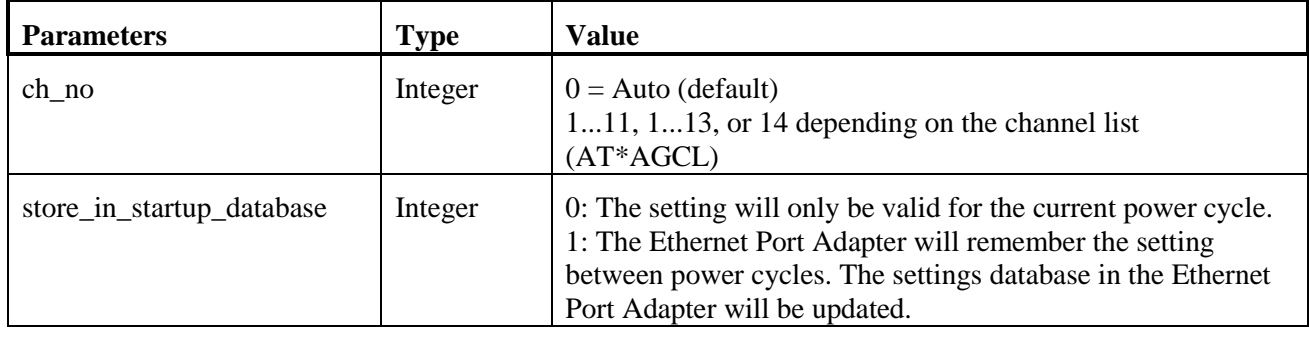

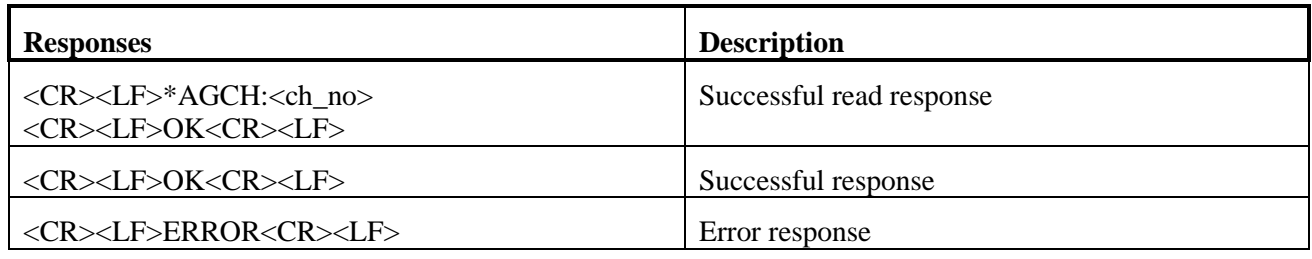

## <span id="page-26-1"></span>*3.14 AT\*AGCL Channel List*

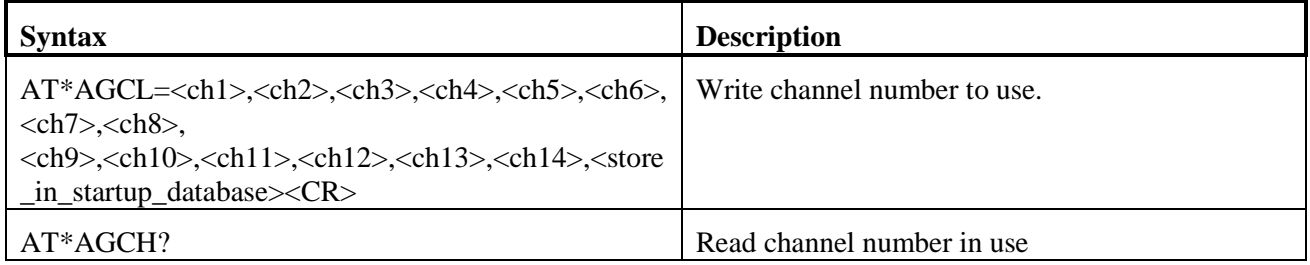

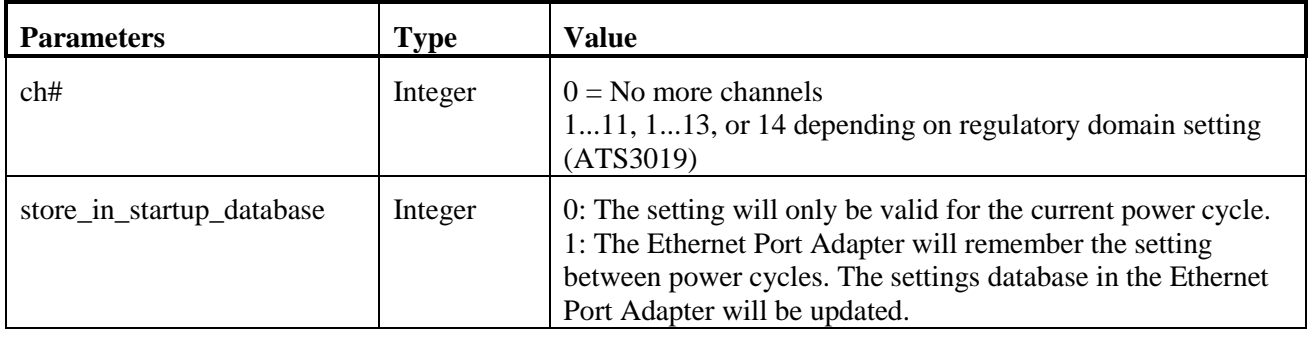

www.anybus.com HMS Industrial Networks AB Page 27 (59)

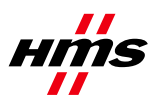

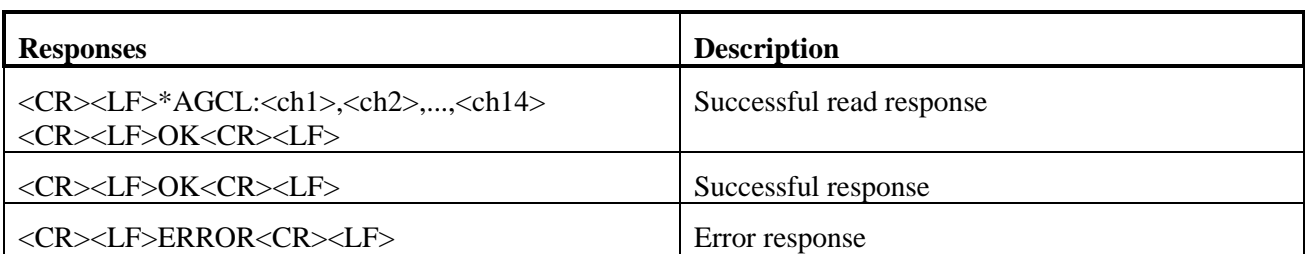

## <span id="page-27-0"></span>*3.15 AT\*AGSCAN*

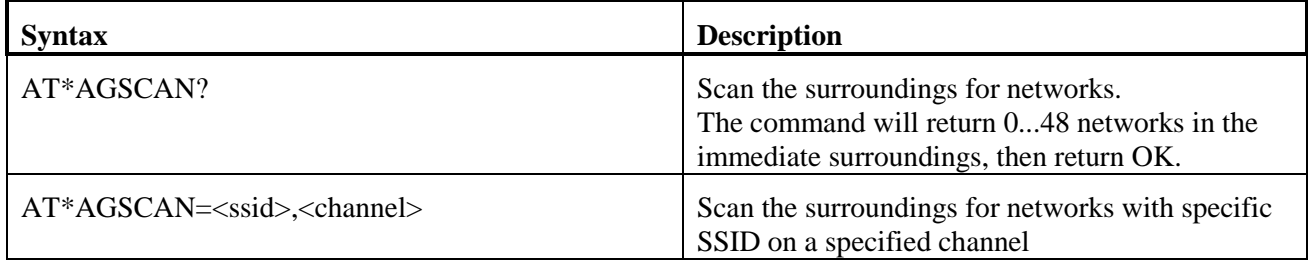

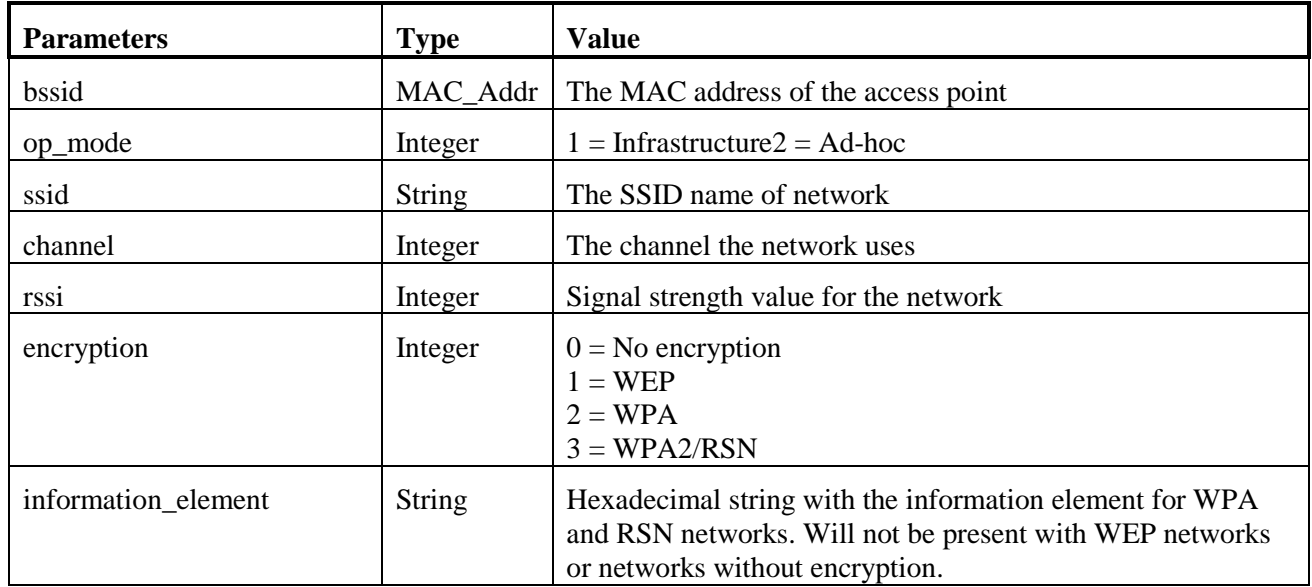

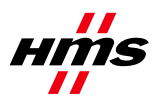

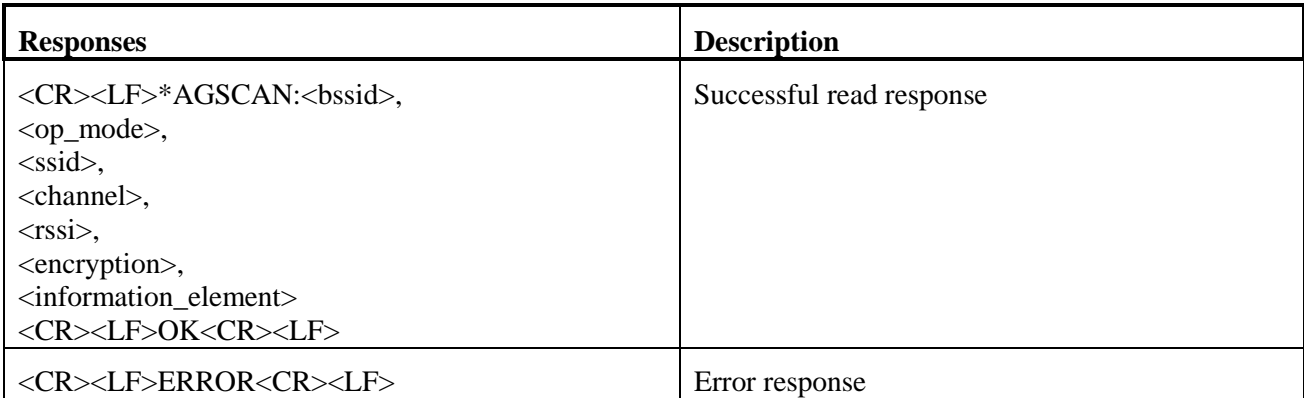

## <span id="page-28-0"></span>*3.16 AT\*AGRTE Data Rate and Link Adaptation*

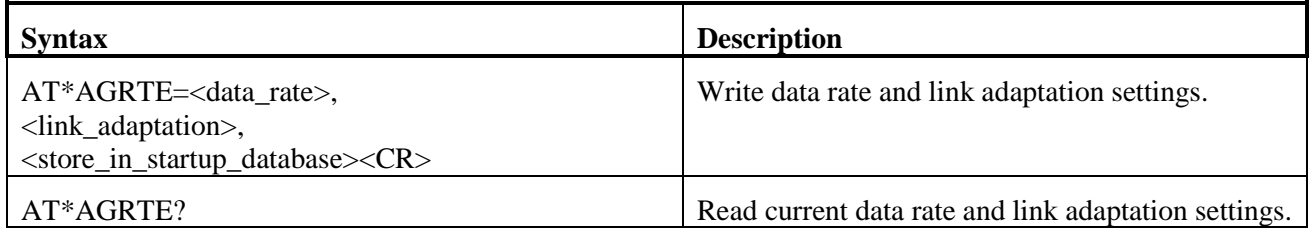

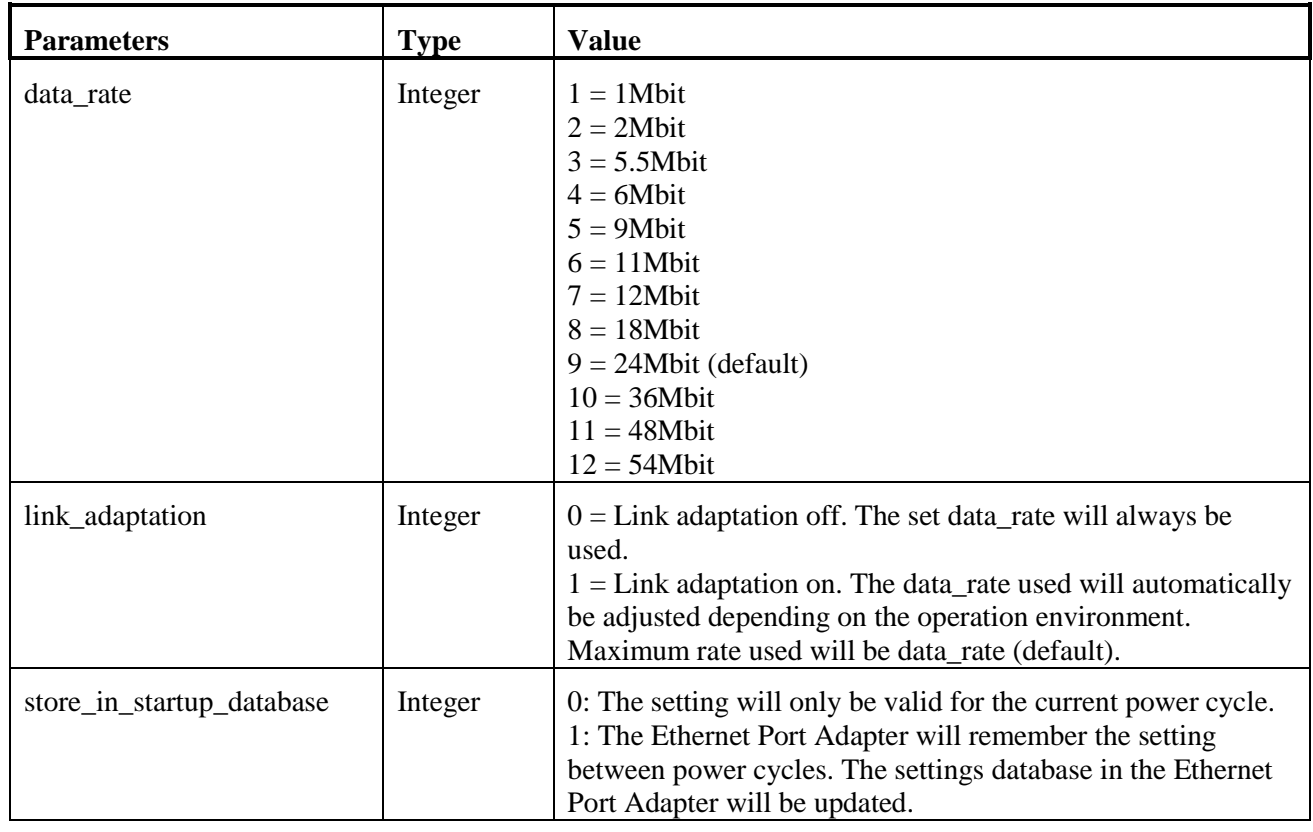

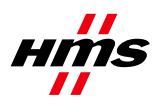

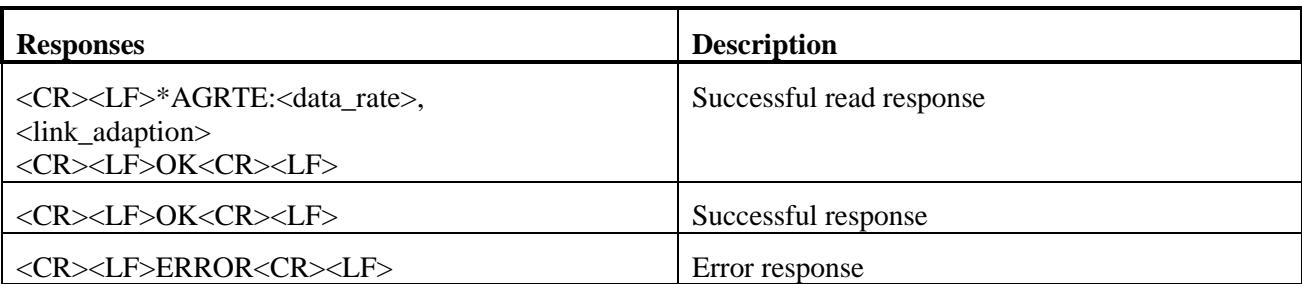

# <span id="page-29-0"></span>**4 Network Layer Commands**

## <span id="page-29-1"></span>*4.1 AT\*ANIP IP Settings*

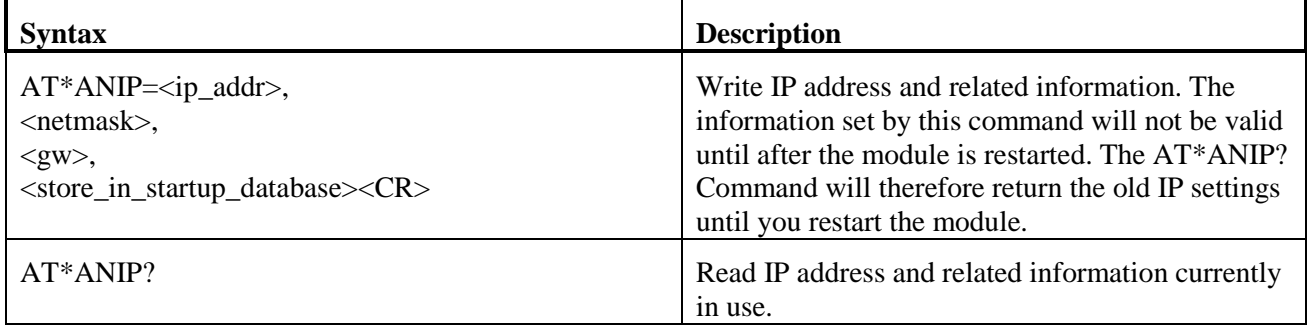

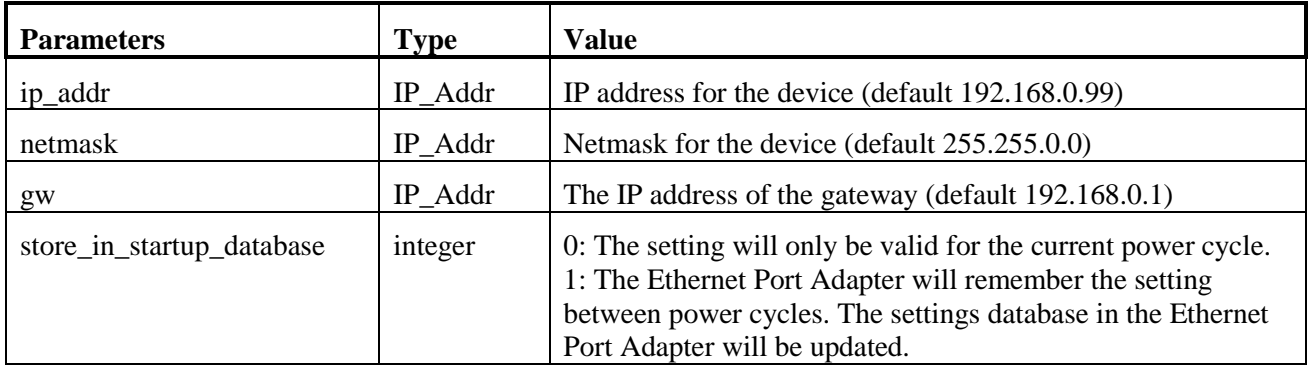

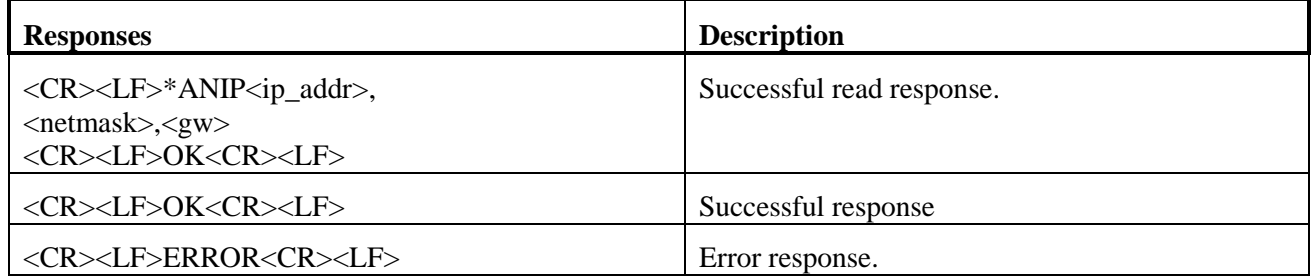

www.anybus.com HMS Industrial Networks AB Page 30 (59)

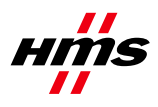

### <span id="page-30-0"></span>*4.2 AT\*ANDHCP DCHP Activation*

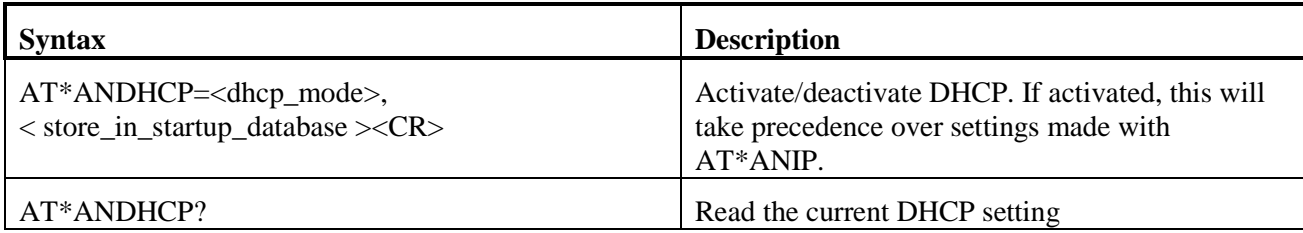

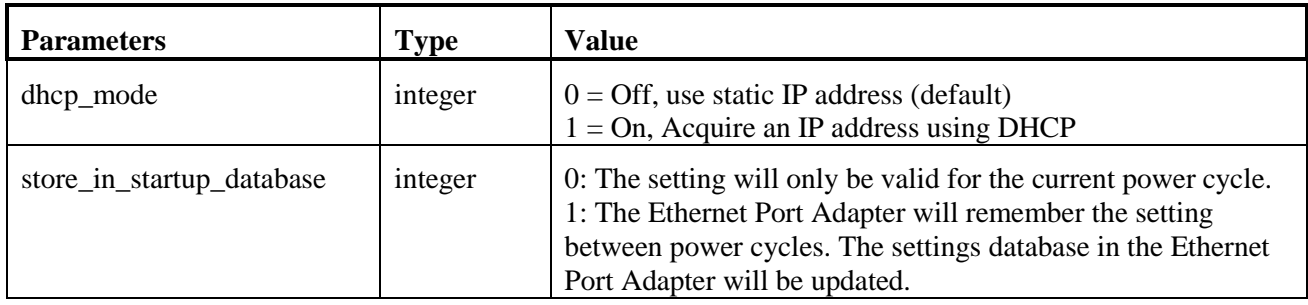

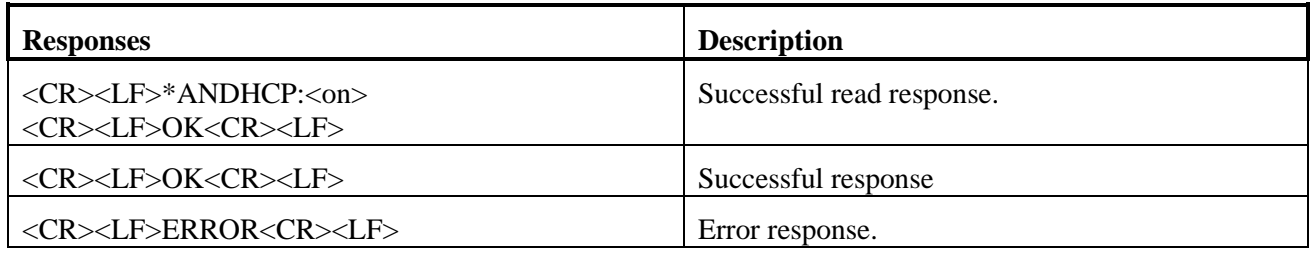

## <span id="page-30-1"></span>*4.3 AT\*ANHN Hostname*

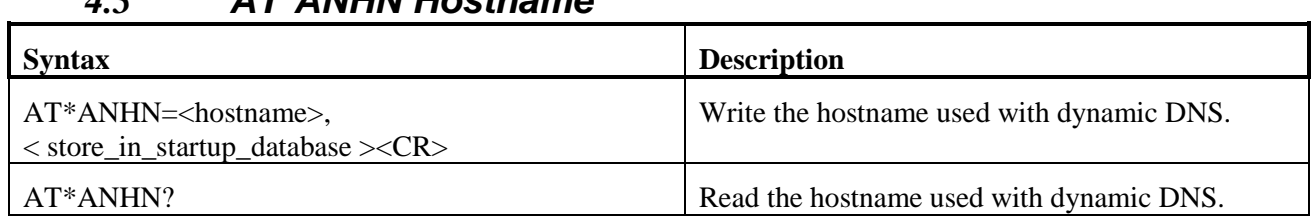

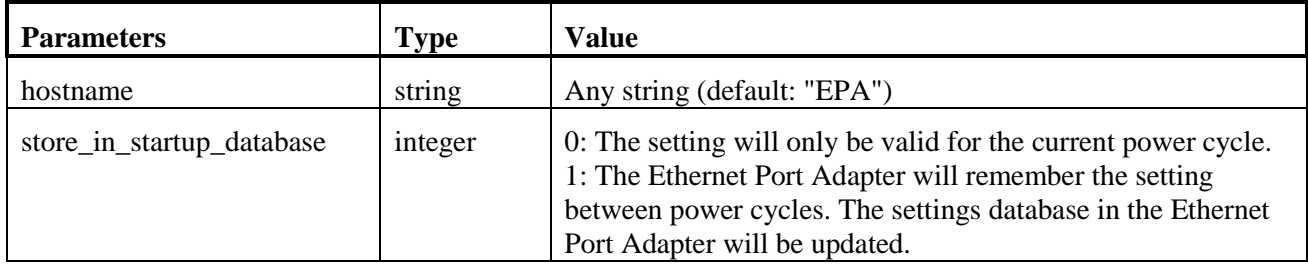

www.anybus.com HMS Industrial Networks AB Page 31 (59)

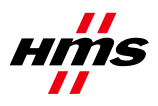

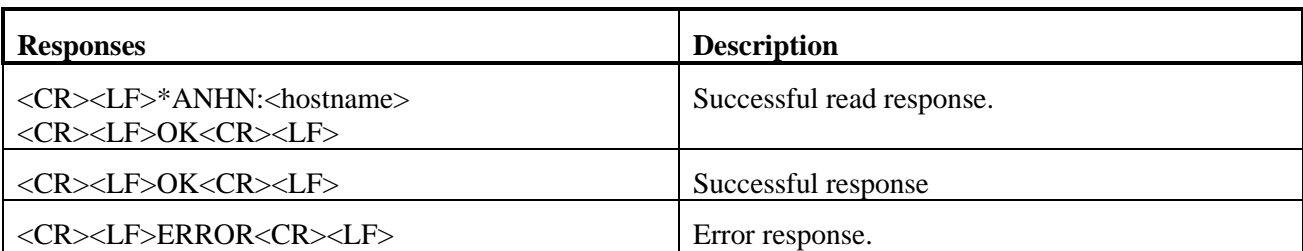

## <span id="page-31-0"></span>*4.4 AT\*ANDNS DNS Settings*

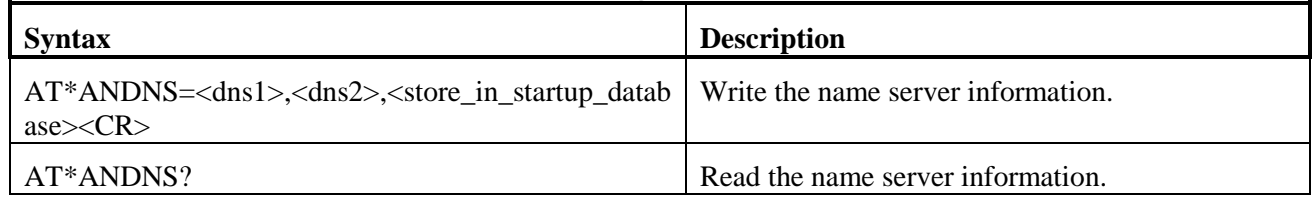

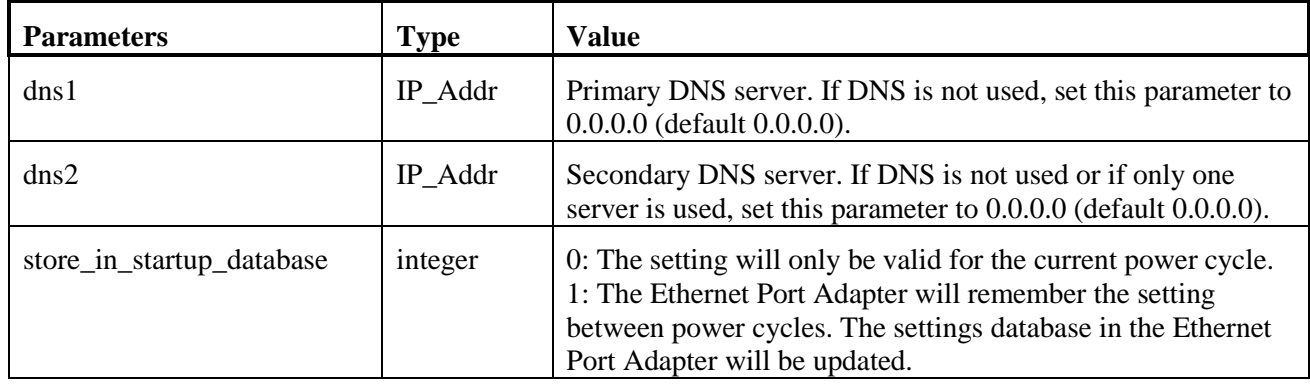

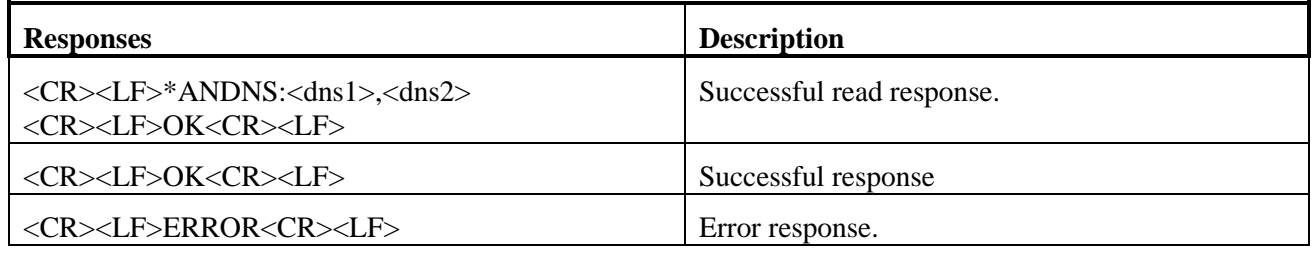

## <span id="page-31-1"></span>**5 Data Mode Commands**

## <span id="page-31-2"></span>*5.1 AT\*ADC Connect*

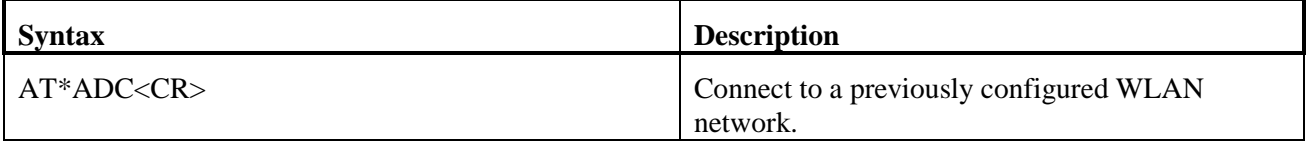

www.anybus.com HMS Industrial Networks AB Page 32 (59)

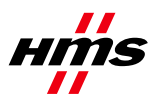

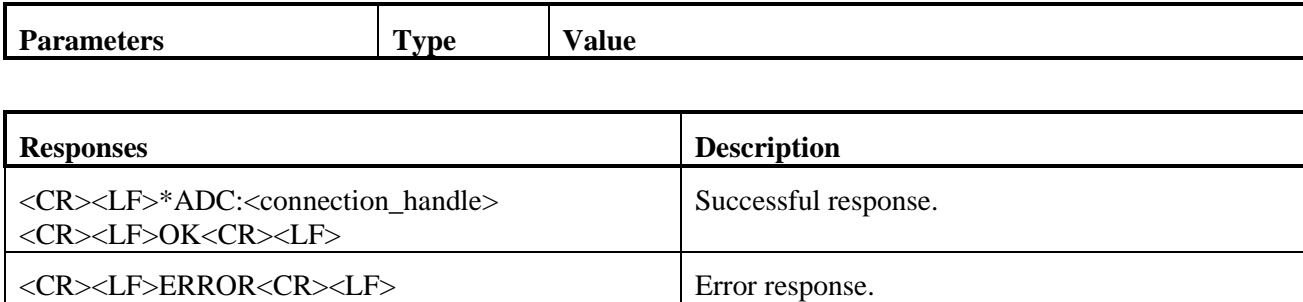

#### <span id="page-32-0"></span>*5.2 AT\*ADCP Connect to BSSID*

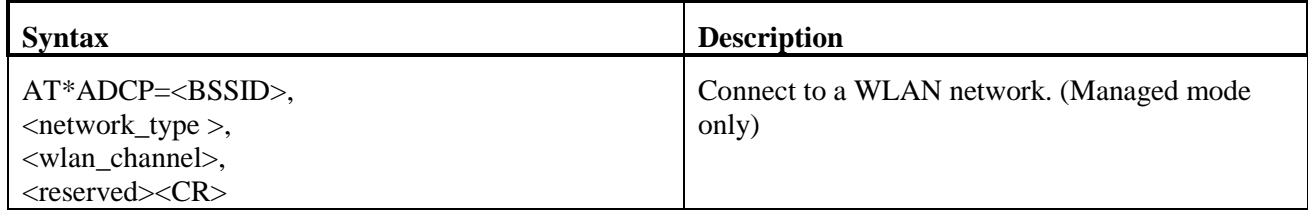

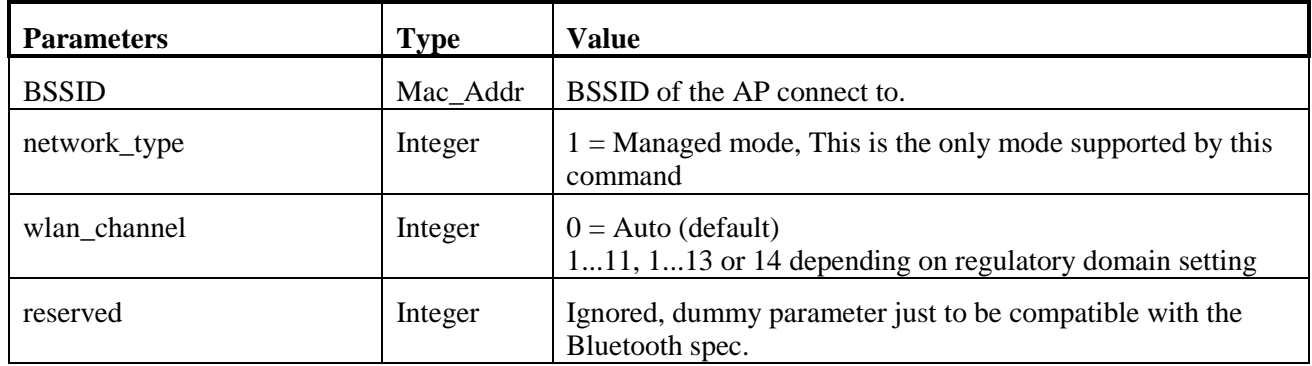

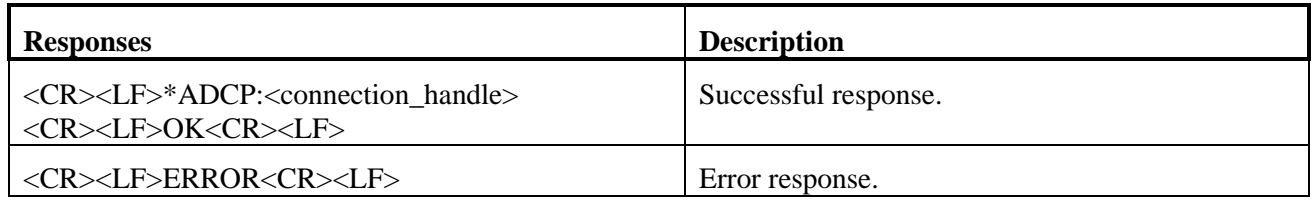

## <span id="page-32-1"></span>*5.3 AT\*ADCPN Connect to name (SSID)*

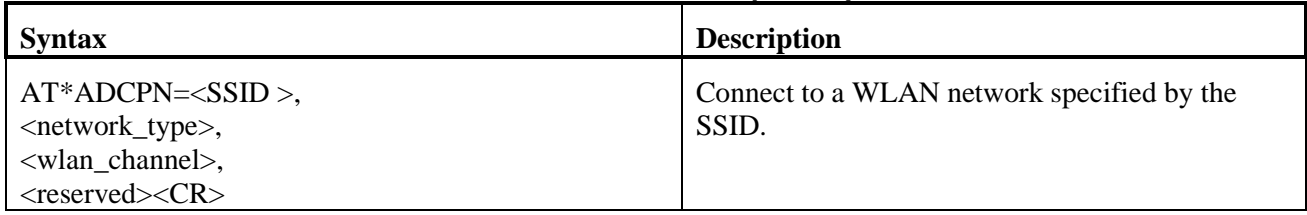

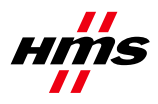

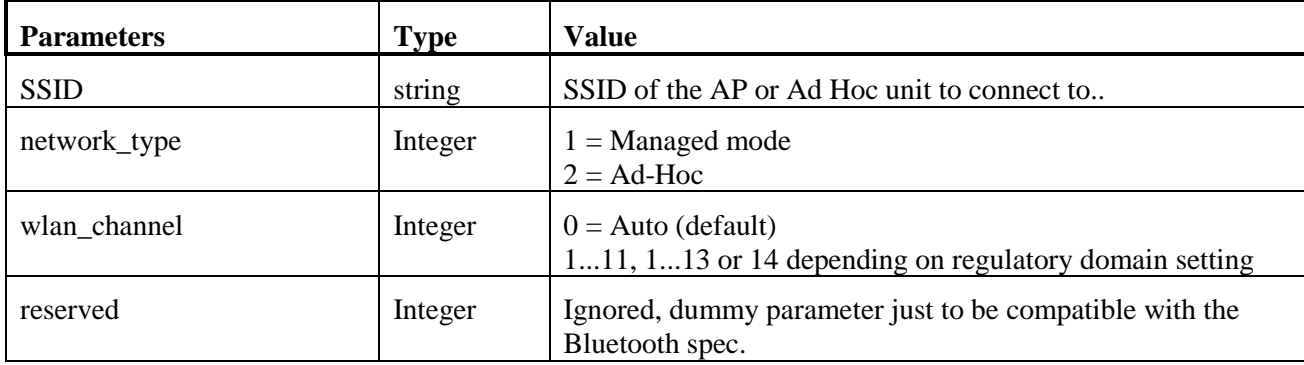

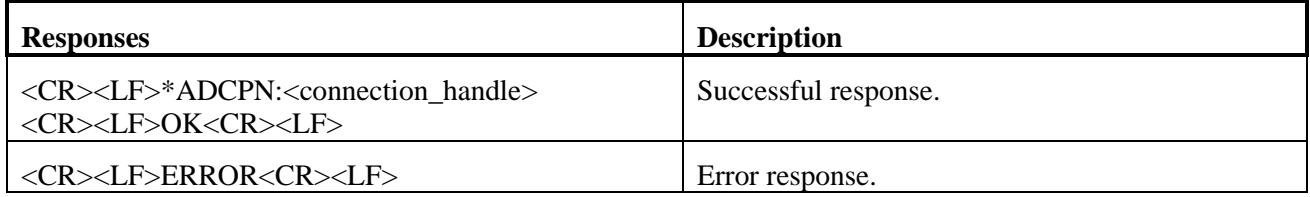

#### <span id="page-33-0"></span>*5.4 AT\*ADCC Close Connection*

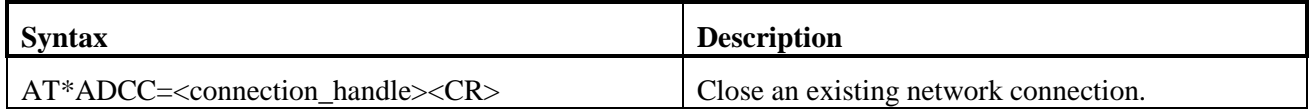

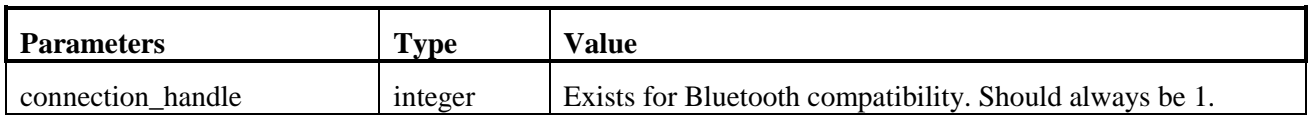

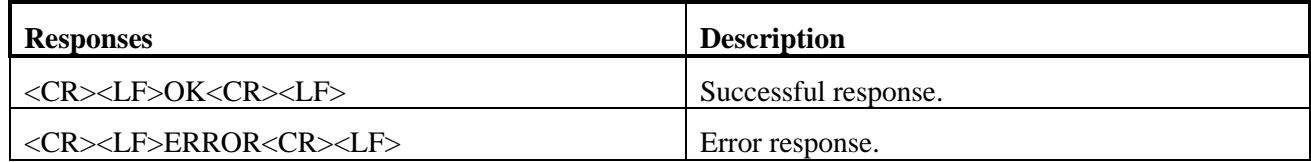

### <span id="page-33-1"></span>*5.5 AT\*ADRDRP Read Default Remote Peer*

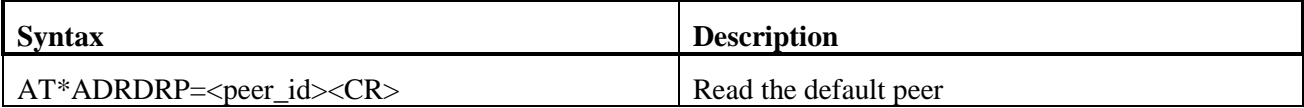

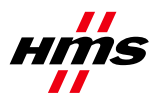

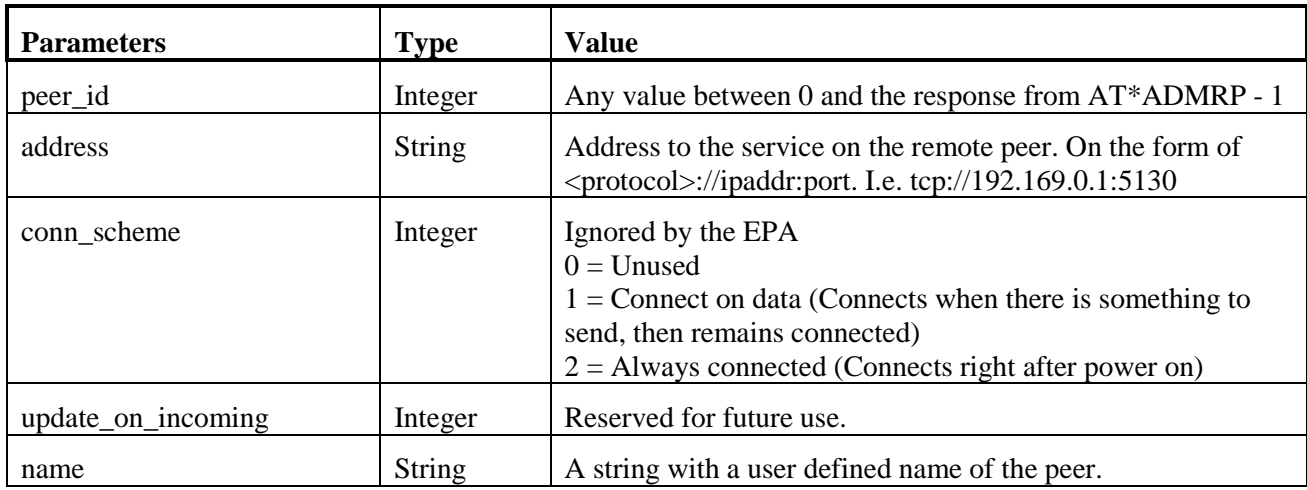

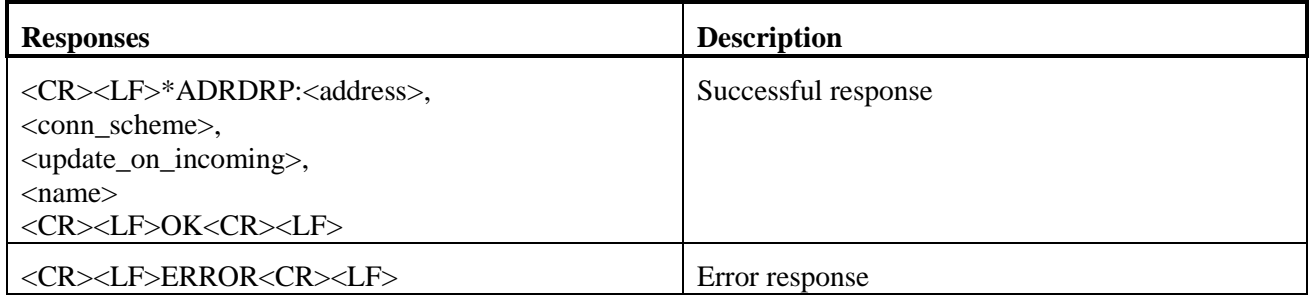

## <span id="page-34-0"></span>*5.6 AT\*ADWDRP Write Remote Peer Information*

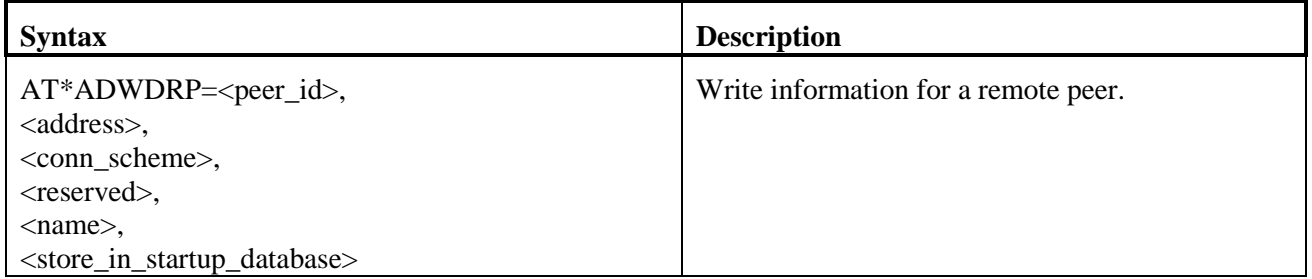

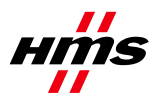

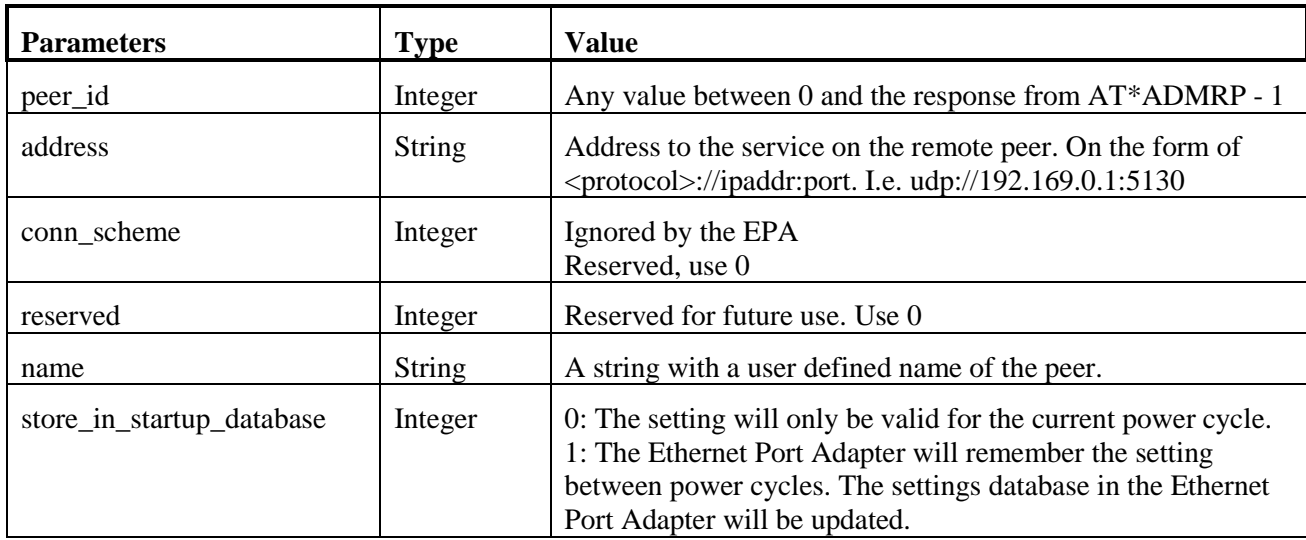

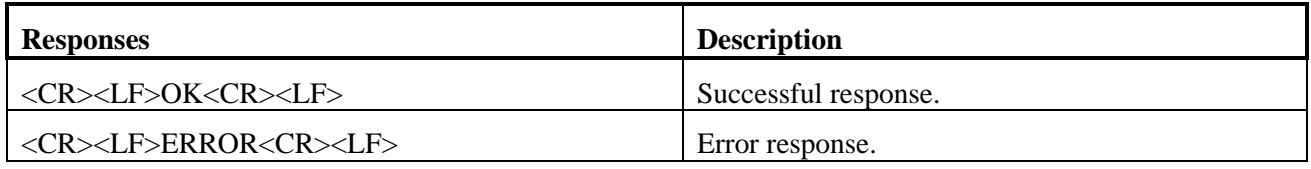

## <span id="page-35-0"></span>*5.7 AT\*ADRL Roaming List*

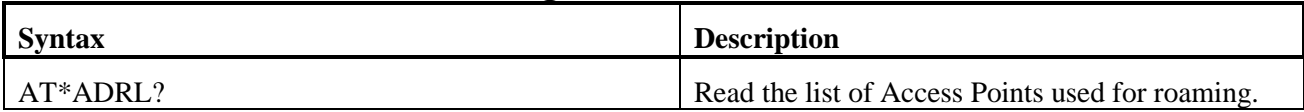

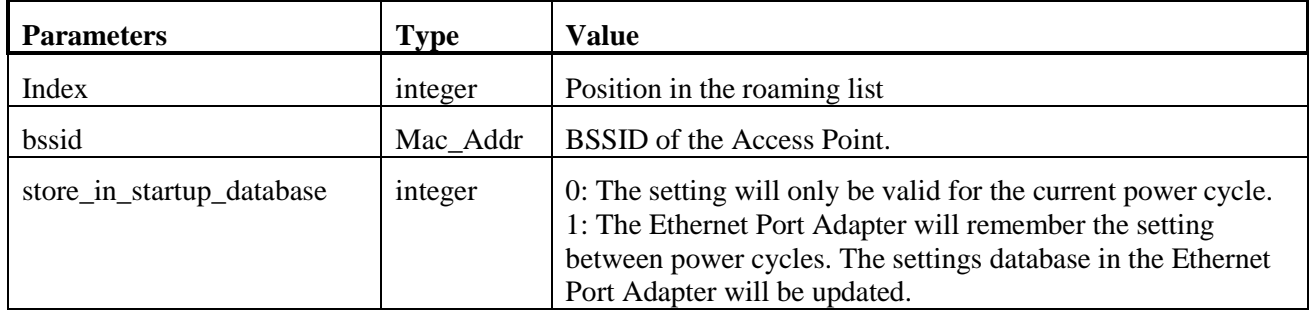

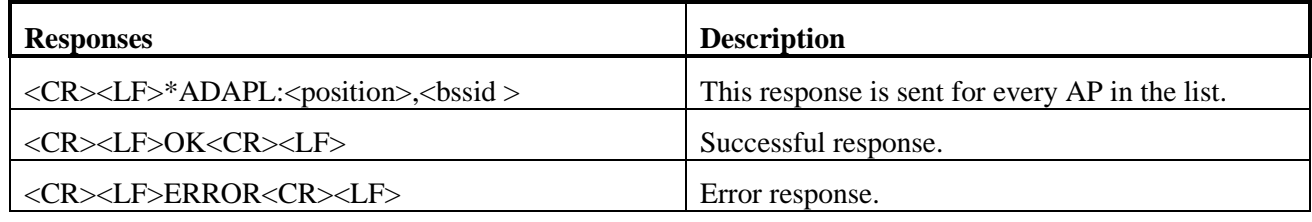

www.anybus.com HMS Industrial Networks AB Page 36 (59)

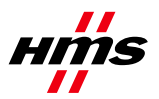

## <span id="page-36-0"></span>*5.8 AT\*ADRRL Read Roaming List*

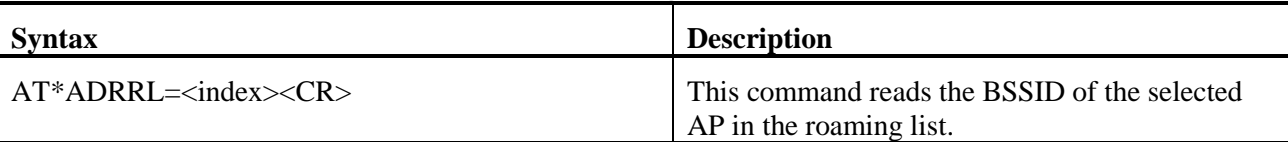

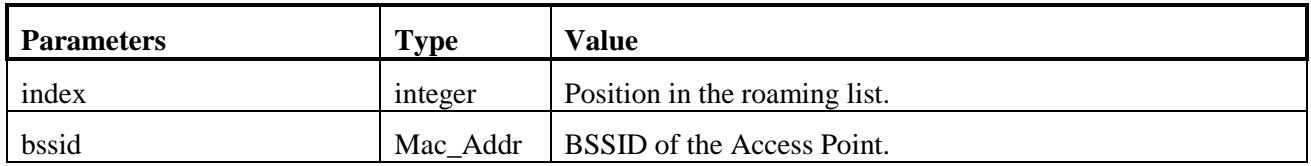

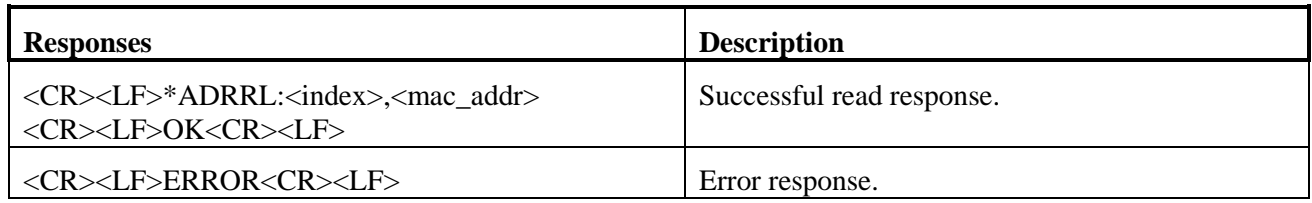

## <span id="page-36-1"></span>*5.9 AT\*ADWRL Write Roaming List*

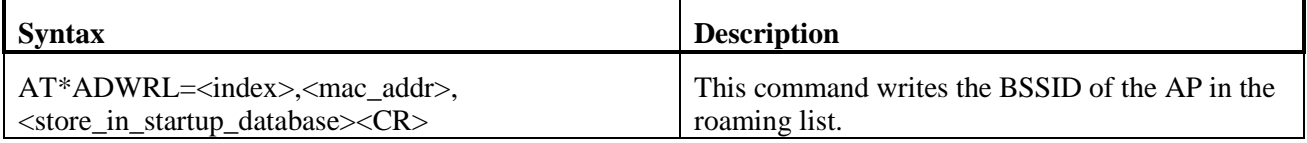

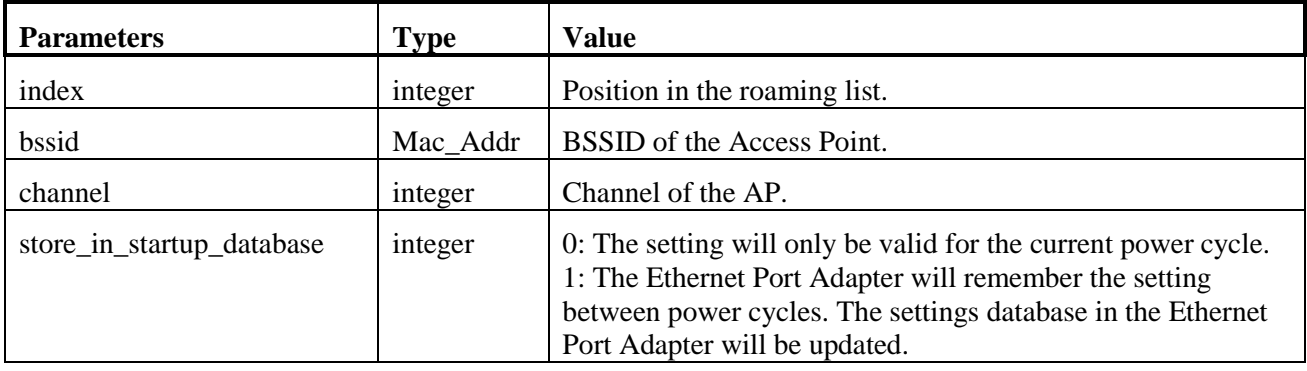

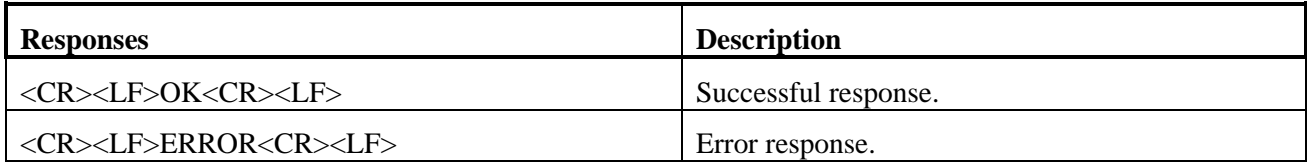

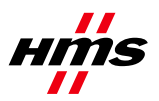

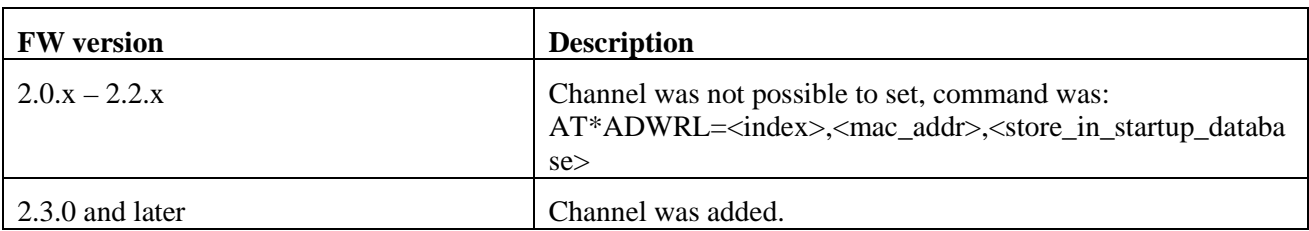

## <span id="page-37-0"></span>*5.10 AT\*ADLNK Read WLAN link status*

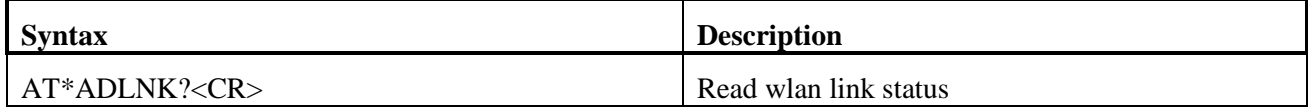

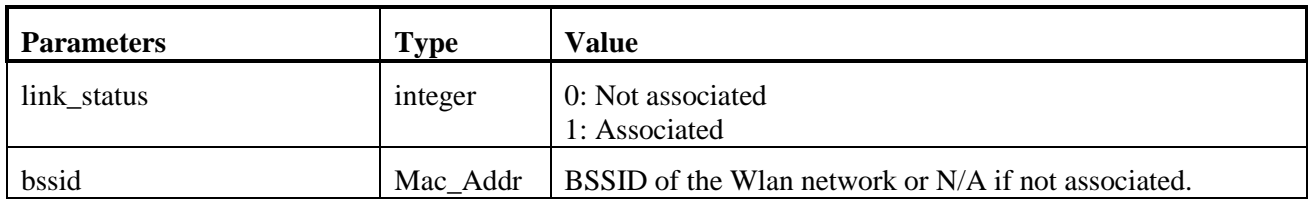

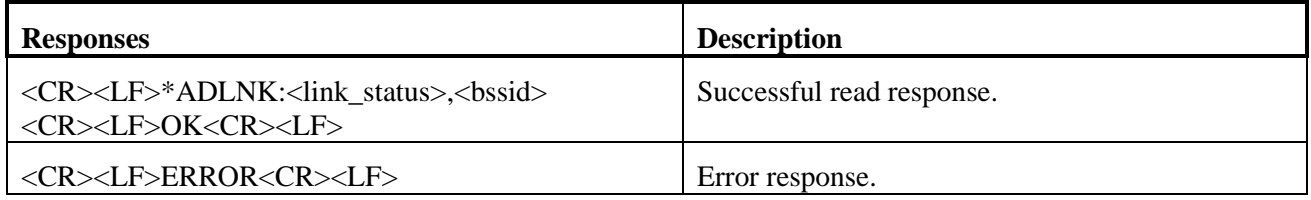

## <span id="page-37-1"></span>**6 Informational Commands**

## <span id="page-37-2"></span>*6.1 AT\*AILBA Read Local MAC Address*

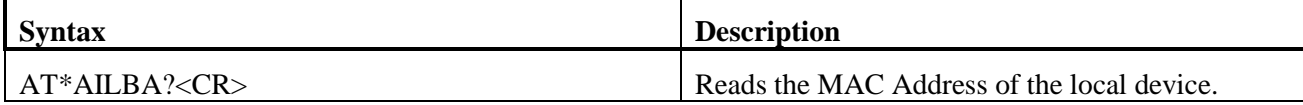

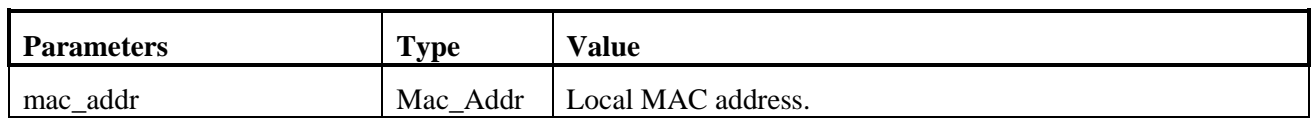

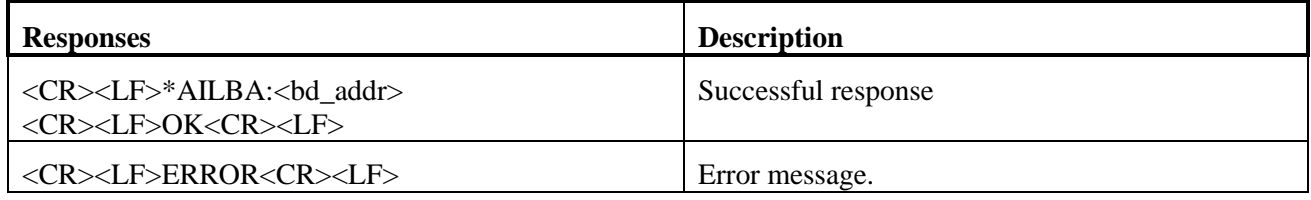

www.anybus.com HMS Industrial Networks AB Page 38 (59)

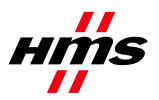

## <span id="page-38-0"></span>*6.2 AT\*AILVI Local version*

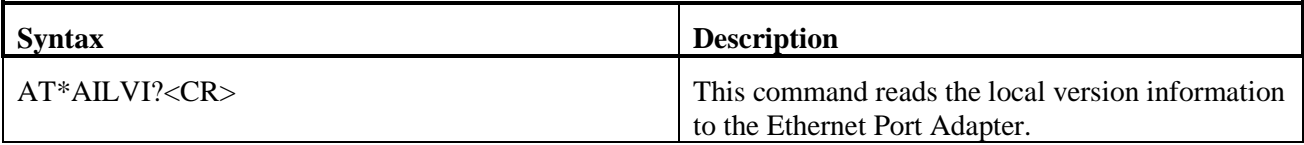

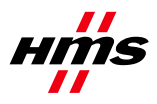

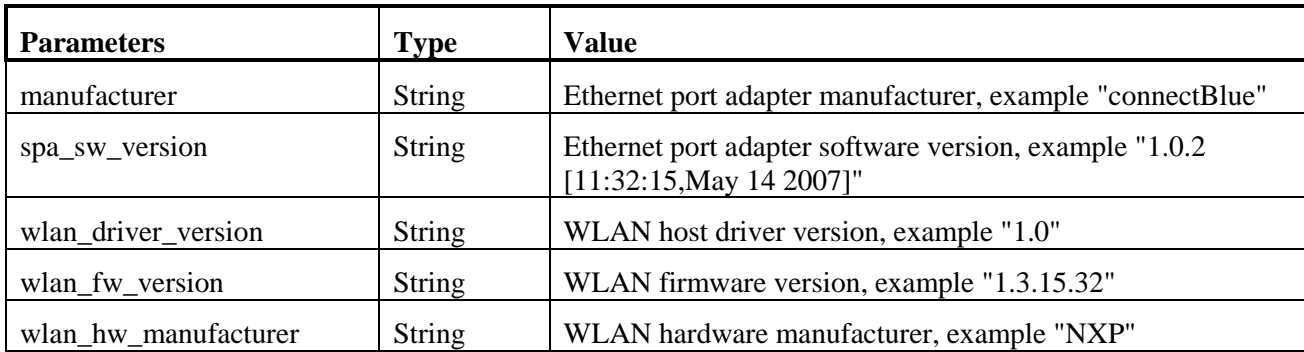

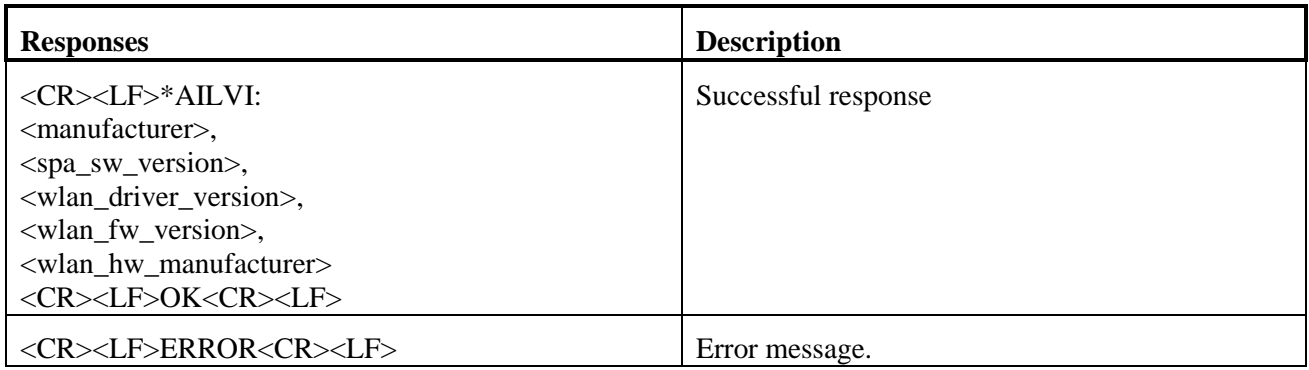

## <span id="page-39-0"></span>**7 Miscellaneous Commands**

## <span id="page-39-1"></span>*7.1 AT\*AMLI Log in*

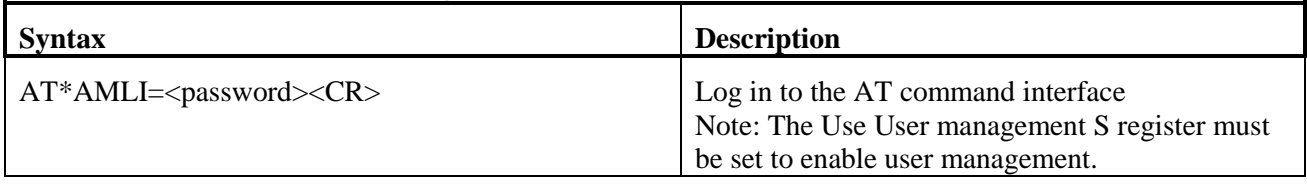

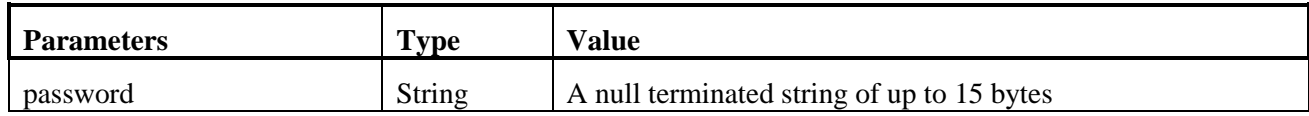

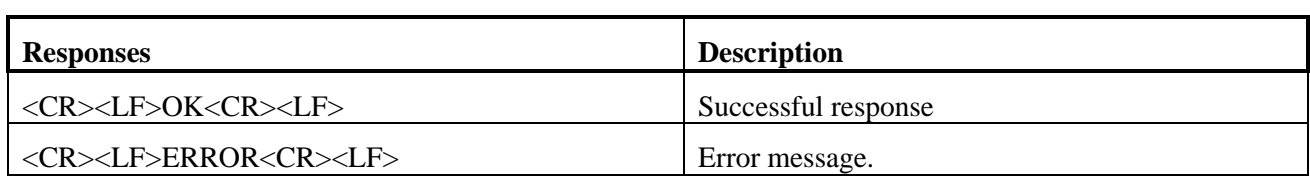

www.anybus.com HMS Industrial Networks AB Page 40 (59)

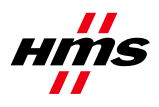

# <span id="page-40-0"></span>*7.2 AT\*AMLO Log Out*

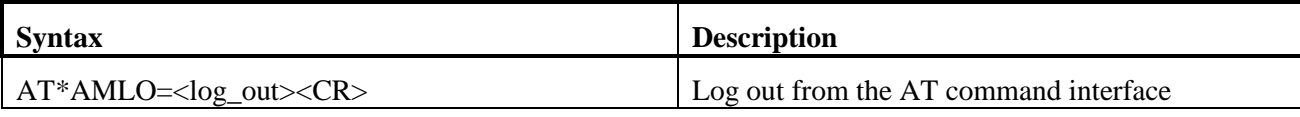

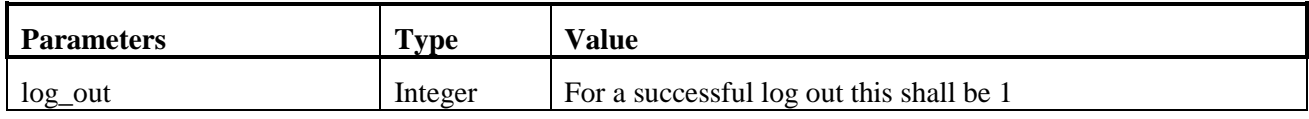

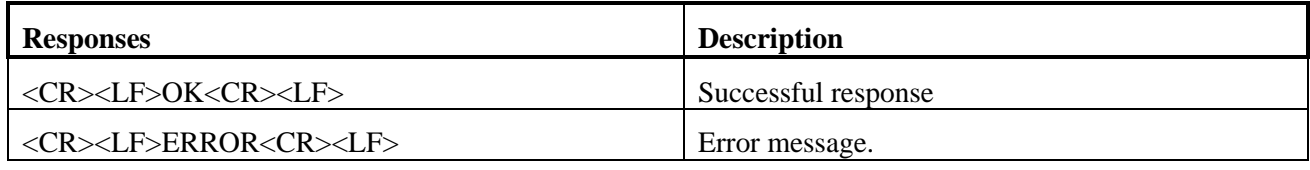

#### <span id="page-40-1"></span>*7.3 AT\*AMGD General data*

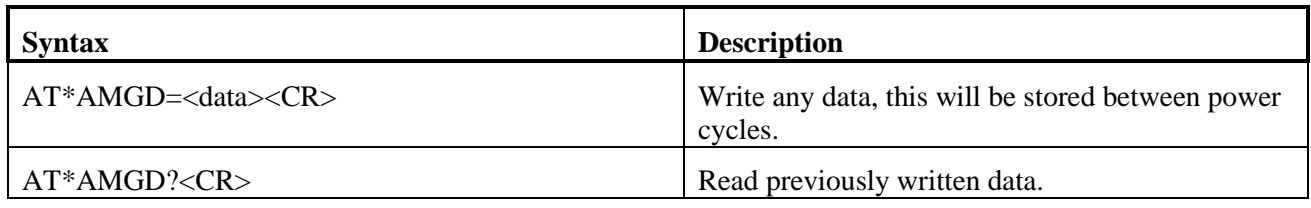

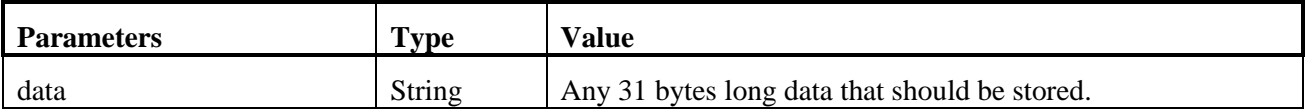

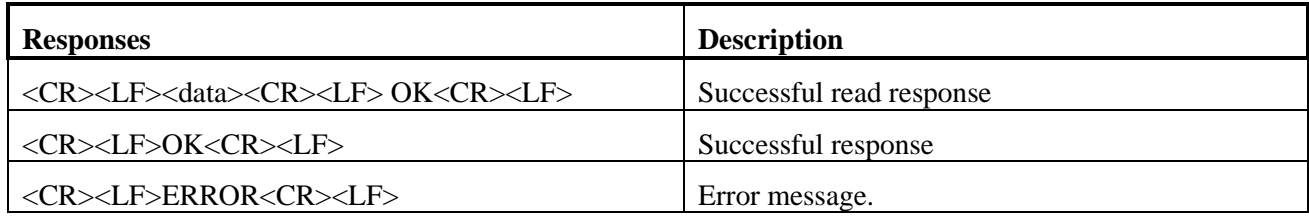

## <span id="page-40-2"></span>*7.4 AT\*AMPM Power mode*

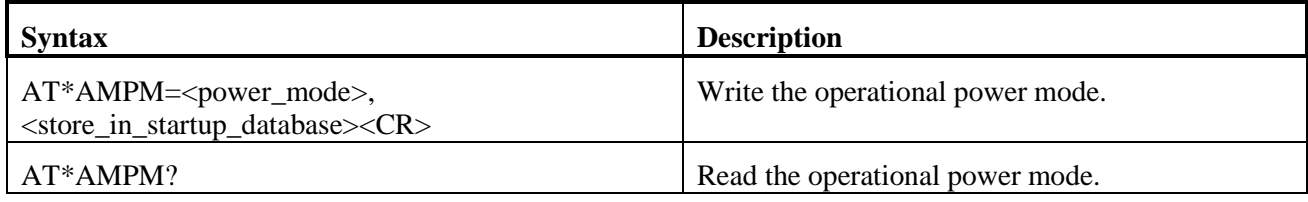

www.anybus.com HMS Industrial Networks AB Page 41 (59)

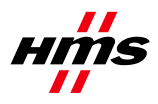

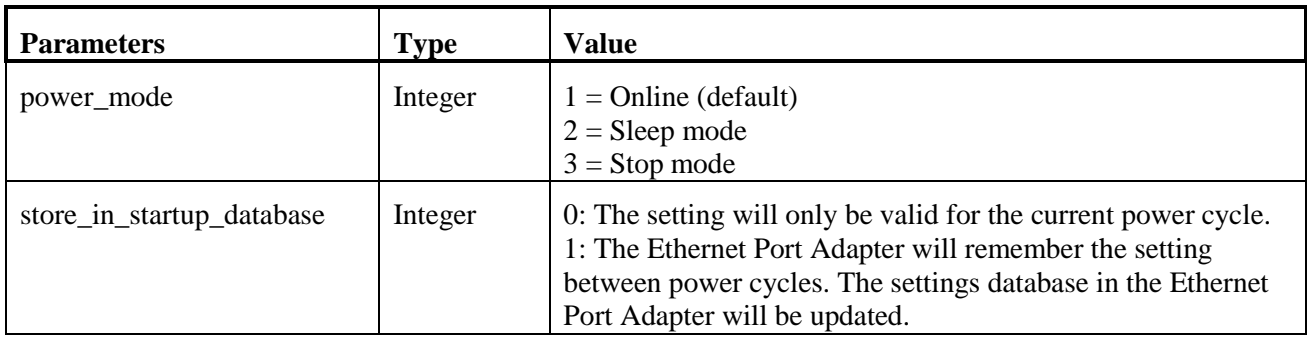

![](_page_41_Picture_131.jpeg)

## <span id="page-41-0"></span>*7.5 AT\*AMMP Max Output Power*

![](_page_41_Picture_132.jpeg)

![](_page_41_Picture_133.jpeg)

![](_page_41_Picture_134.jpeg)

www.anybus.com HMS Industrial Networks AB Page 42 (59)

![](_page_42_Picture_0.jpeg)

# <span id="page-42-0"></span>*7.6 AT\*AMWS Watchdog Settings*

![](_page_42_Picture_134.jpeg)

![](_page_42_Picture_135.jpeg)

![](_page_42_Picture_136.jpeg)

![](_page_43_Picture_0.jpeg)

<span id="page-43-0"></span>![](_page_43_Picture_135.jpeg)

#### *7.7 AT\*AMESS Event and Status Subscriber*

![](_page_43_Picture_136.jpeg)

![](_page_43_Picture_137.jpeg)

![](_page_44_Picture_0.jpeg)

## <span id="page-44-0"></span>*7.8 AT\*AMSMF SMART Mode (Button) functionality*

![](_page_44_Picture_110.jpeg)

![](_page_44_Picture_111.jpeg)

![](_page_44_Picture_112.jpeg)

![](_page_45_Picture_0.jpeg)

![](_page_45_Picture_197.jpeg)

#### <span id="page-45-0"></span>*7.9 AT\*AMSMFL SMART Mode Function List*

![](_page_45_Picture_198.jpeg)

![](_page_46_Picture_0.jpeg)

![](_page_46_Picture_144.jpeg)

## <span id="page-46-0"></span>*7.10 AT\*AMSSC SNMP Sys Contact*

![](_page_46_Picture_145.jpeg)

![](_page_46_Picture_146.jpeg)

![](_page_46_Picture_147.jpeg)

# <span id="page-46-1"></span>*7.11 AT\*AMSSL SNMP Sys Location*

![](_page_46_Picture_148.jpeg)

www.anybus.com HMS Industrial Networks AB Page 47 (59)

![](_page_47_Picture_0.jpeg)

#### AT\*AMSSL? <CR> Read SNMP Sys Location.

![](_page_47_Picture_127.jpeg)

![](_page_47_Picture_128.jpeg)

## <span id="page-47-0"></span>*7.12 AT\*AMSSS SNMP Sys Services*

![](_page_47_Picture_129.jpeg)

![](_page_47_Picture_130.jpeg)

![](_page_47_Picture_131.jpeg)

#### <span id="page-47-1"></span>*7.13 AT\*AMSBN SNMP Basic Name*

![](_page_47_Picture_132.jpeg)

www.anybus.com HMS Industrial Networks AB Page 48 (59)

![](_page_48_Picture_0.jpeg)

![](_page_48_Picture_124.jpeg)

![](_page_48_Picture_125.jpeg)

### <span id="page-48-0"></span>*7.14 AT\*AMSBN SNMP Basic Descriptor*

![](_page_48_Picture_126.jpeg)

![](_page_48_Picture_127.jpeg)

![](_page_48_Picture_128.jpeg)

![](_page_49_Picture_0.jpeg)

#### <span id="page-49-0"></span>*7.15 AT\*AMSSD SNMP Sys Description*

![](_page_49_Picture_130.jpeg)

![](_page_49_Picture_131.jpeg)

![](_page_49_Picture_132.jpeg)

## <span id="page-49-1"></span>*7.16 AT\*AMSRC SNMP Read Community (Public Community)*

![](_page_49_Picture_133.jpeg)

![](_page_49_Picture_134.jpeg)

![](_page_50_Picture_0.jpeg)

![](_page_50_Picture_120.jpeg)

## <span id="page-50-0"></span>*7.17 AT\*AMSWC SNMP Write Community (Private Community)*

![](_page_50_Picture_121.jpeg)

![](_page_50_Picture_122.jpeg)

![](_page_50_Picture_123.jpeg)

#### <span id="page-50-1"></span>*7.18 AT\*AMSEID SNMP Enterprise ID*

![](_page_50_Picture_124.jpeg)

![](_page_50_Picture_125.jpeg)

![](_page_50_Picture_126.jpeg)

www.anybus.com HMS Industrial Networks AB Page 51 (59)

![](_page_51_Picture_0.jpeg)

## <span id="page-51-0"></span>*7.19 AT\*AMTL TCP Listener*

![](_page_51_Picture_142.jpeg)

![](_page_51_Picture_143.jpeg)

![](_page_51_Picture_144.jpeg)

## <span id="page-51-1"></span>*7.20 AT\*AMUR UDP Receiver*

![](_page_51_Picture_145.jpeg)

![](_page_51_Picture_146.jpeg)

www.anybus.com HMS Industrial Networks AB Page 52 (59)

![](_page_52_Picture_0.jpeg)

![](_page_52_Picture_133.jpeg)

## <span id="page-52-0"></span>*7.21 AT\*AMHL HTTP Listener*

![](_page_52_Picture_134.jpeg)

![](_page_52_Picture_135.jpeg)

![](_page_52_Picture_136.jpeg)

#### <span id="page-52-1"></span>*7.22 AT\*AMSR SNMP Receiver*

![](_page_52_Picture_137.jpeg)

![](_page_53_Picture_0.jpeg)

![](_page_53_Picture_140.jpeg)

![](_page_53_Picture_141.jpeg)

## <span id="page-53-0"></span>*7.23 AT\*AMLCR Link Config Receiver*

![](_page_53_Picture_142.jpeg)

![](_page_53_Picture_143.jpeg)

![](_page_53_Picture_144.jpeg)

www.anybus.com HMS Industrial Networks AB Page 54 (59)

![](_page_54_Picture_0.jpeg)

## <span id="page-54-0"></span>*7.24 AT\*ACEW Configure External Wireless*

![](_page_54_Picture_141.jpeg)

![](_page_54_Picture_142.jpeg)

![](_page_54_Picture_143.jpeg)

## <span id="page-54-1"></span>**8 Events**

## <span id="page-54-2"></span>*8.1 \*ADCPO Connection Up*

![](_page_54_Picture_144.jpeg)

![](_page_55_Picture_0.jpeg)

![](_page_55_Picture_129.jpeg)

## <span id="page-55-0"></span>*8.2 \*ADCCO Connection Closed*

![](_page_55_Picture_130.jpeg)

![](_page_55_Picture_131.jpeg)

## <span id="page-55-1"></span>*8.3 \*AMDST Digital Signal Transition*

![](_page_55_Picture_132.jpeg)

![](_page_55_Picture_133.jpeg)

#### <span id="page-55-2"></span>*8.4 \*AMRSS Low RSSI Warning*

![](_page_55_Picture_134.jpeg)

![](_page_56_Picture_0.jpeg)

![](_page_56_Picture_152.jpeg)

## <span id="page-56-0"></span>**9 Licenses**

This product contains software under the following licenses

/\*

\* Copyright (c) 2001-2004 Swedish Institute of Computer Science.

\* All rights reserved.

\*

\* Redistribution and use in source and binary forms, with or without modification,

\* are permitted provided that the following conditions are met:

\*

\* 1. Redistributions of source code must retain the above copyright notice,

\* this list of conditions and the following disclaimer.

- \* 2. Redistributions in binary form must reproduce the above copyright notice,
- \* this list of conditions and the following disclaimer in the documentation
- \* and/or other materials provided with the distribution.
- \* 3. The name of the author may not be used to endorse or promote products
- \* derived from this software without specific prior written permission.
- \*

\* THIS SOFTWARE IS PROVIDED BY THE AUTHOR ``AS IS'' AND ANY EXPRESS OR IMPLIED

\* WARRANTIES, INCLUDING, BUT NOT LIMITED TO, THE IMPLIED WARRANTIES OF

\* MERCHANTABILITY AND FITNESS FOR A PARTICULAR PURPOSE ARE DISCLAIMED. IN NO EVENT

\* SHALL THE AUTHOR BE LIABLE FOR ANY DIRECT, INDIRECT, INCIDENTAL, SPECIAL, \* EXEMPLARY, OR CONSEQUENTIAL DAMAGES (INCLUDING, BUT NOT LIMITED TO, **PROCUREMENT** 

\* OF SUBSTITUTE GOODS OR SERVICES; LOSS OF USE, DATA, OR PROFITS; OR BUSINESS

\* INTERRUPTION) HOWEVER CAUSED AND ON ANY THEORY OF LIABILITY, WHETHER IN

\* CONTRACT, STRICT LIABILITY, OR TORT (INCLUDING NEGLIGENCE OR OTHERWISE) ARISING

![](_page_57_Picture_0.jpeg)

#### \* IN ANY WAY OUT OF THE USE OF THIS SOFTWARE, EVEN IF ADVISED OF THE POSSIBILITY

\* OF SUCH DAMAGE.

\*

\* This file is part of the lwIP TCP/IP stack.

\*

\* Author: Adam Dunkels <adam@sics.se>

\*

\*/

Copyright (c) 2006-2008, Christophe Devine. All rights reserved.

Redistribution and use in source and binary forms, with or without modification, are permitted provided that the following conditions are met:

- \* Redistributions of source code must retain the above copyright notice, this list of conditions and the following disclaimer.
- \* Redistributions in binary form must reproduce the above copyright notice, this list of conditions and the following disclaimer in the documentation and/or other materials provided with the distribution.
- \* Neither the name of XySSL nor the names of its contributors may be used to endorse or promote products derived from this software without specific prior written permission.

THIS SOFTWARE IS PROVIDED BY THE COPYRIGHT HOLDERS AND CONTRIBUTORS "AS IS" AND ANY EXPRESS OR IMPLIED WARRANTIES, INCLUDING, BUT NOT LIMITED TO, THE IMPLIED WARRANTIES OF MERCHANTABILITY AND FITNESS FOR A PARTICULAR PURPOSE ARE DISCLAIMED. IN NO EVENT SHALL THE COPYRIGHT OWNER OR CONTRIBUTORS BE LIABLE FOR ANY DIRECT, INDIRECT, INCIDENTAL, SPECIAL, EXEMPLARY, OR CONSEQUENTIAL DAMAGES (INCLUDING, BUT NOT LIMITED TO, PROCUREMENT OF SUBSTITUTE GOODS OR SERVICES; LOSS OF USE, DATA, OR

www.anybus.com **HMS Industrial Networks AB** Page 58 (59)

![](_page_58_Picture_0.jpeg)

PROFITS; OR BUSINESS INTERRUPTION) HOWEVER CAUSED AND ON ANY THEORY OF LIABILITY, WHETHER IN CONTRACT, STRICT LIABILITY, OR TORT (INCLUDING NEGLIGENCE OR OTHERWISE) ARISING IN ANY WAY OUT OF THE USE OF THIS SOFTWARE, EVEN IF ADVISED OF THE POSSIBILITY OF SUCH DAMAGE.